# **Detailed Design**

Requested by: Mr. James Matthews Professor Siena College Computer Science Department

> Dr. Scott Vandenberg Head of Department Siena College Computer Science Department

Programming Contest Submission and Scoreboard

# **SEG**

Prepared by:

Thomas Hyne, Team Leader Paul Califano Adam Pasquerella George Reese Mark St. Hilare Melissa Hoffmann

Presentation: March 1, 2005 6:00-9:00pm – Roger Bacon 328

## **Programming Contest Submission and Scoreboard Detailed Design**

#### **Table of Contents**

### Section 1: External Design Specifications

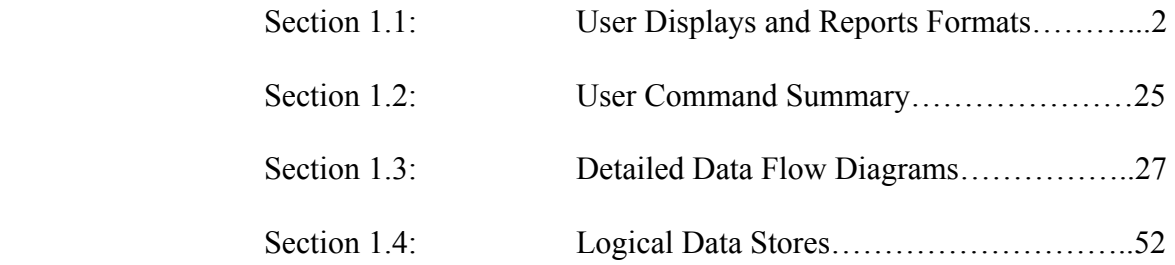

## Section 2: Testing Requirements

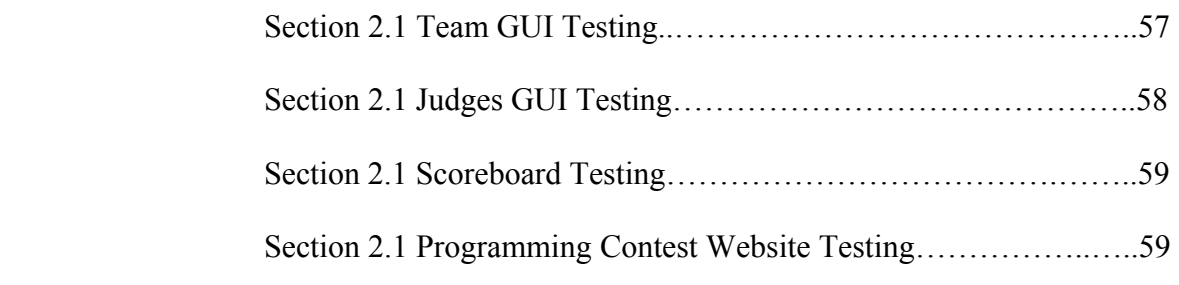

- Section 3: Sources of Information………………………………………………60
- Section 4: Glossary of Terms…………………………………………………...61

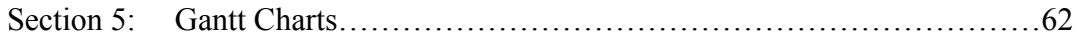

#### **Section 1: External Design Specifications**

#### **Section 1.1: User Displays and Reports Format**

#### **Team Web Sites**

#### **Team 1**

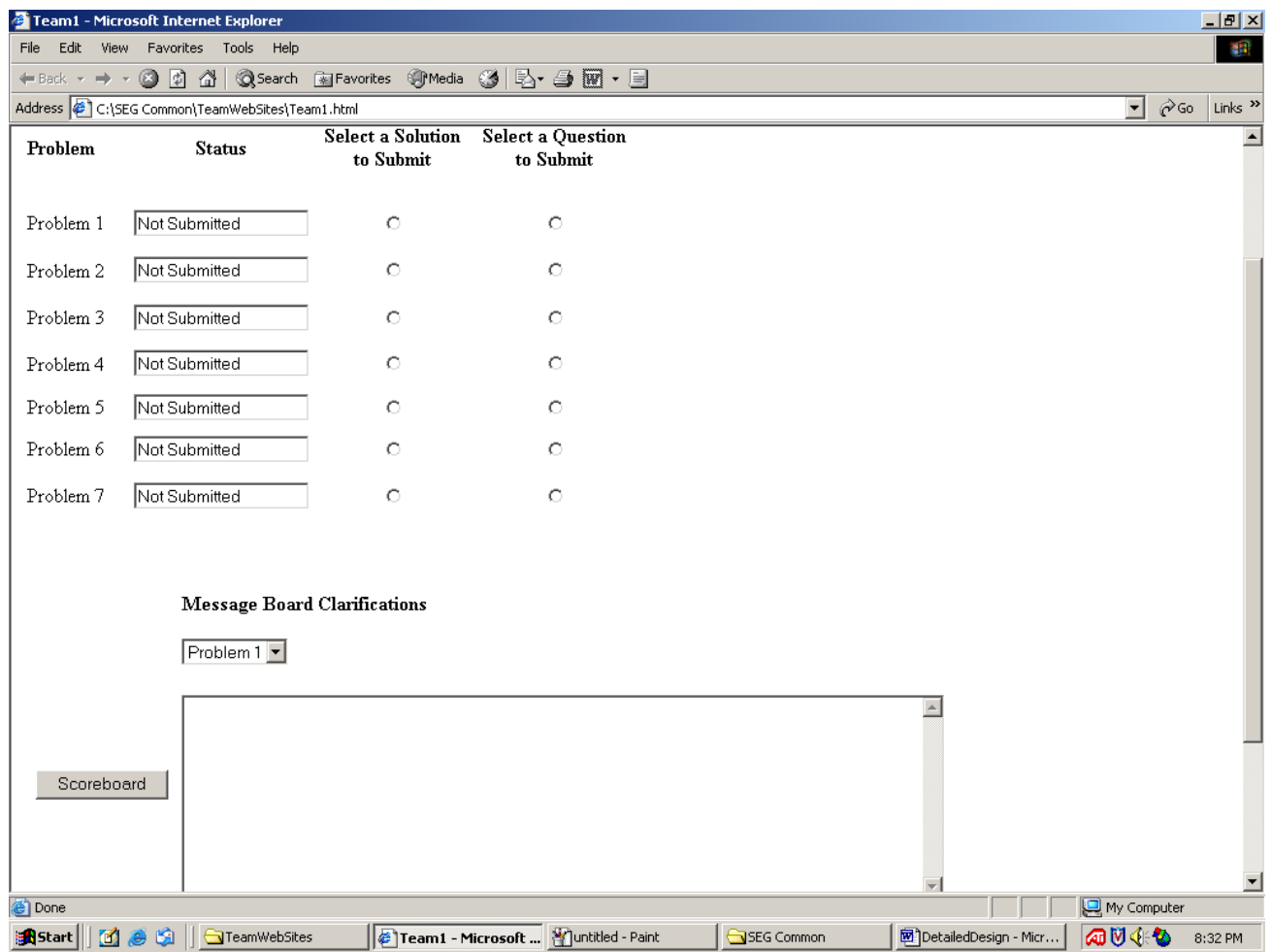

**This is the page that the teams see when they first start running the software. It shows all of the problems that the teams have to complete and their status, either not submitted, submitted, being judged, correct or incorrect. The radio buttons are used to submit a solution or question to a specific problem. The page also contains a message board where all the team's questions are listed for all the teams to view. The scoreboard button is a link to the programming contest scoreboard that shows the status of the contest.** 

## **Team 1A**

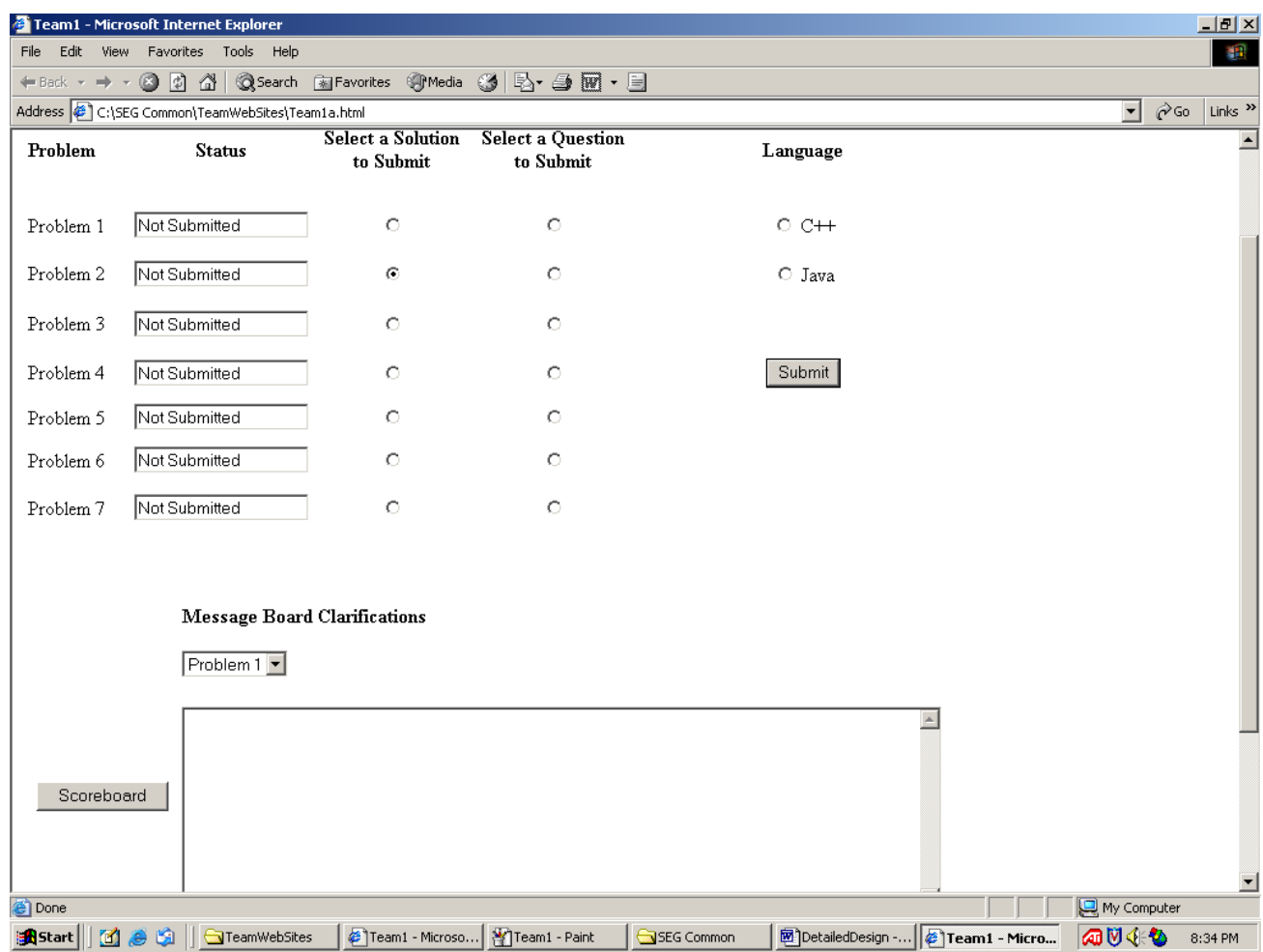

**When a team completes an answer to a problem, they select the radio button for that problem in the "select a solution to submit" column. When this radio button is selected, two more radio buttons come up for the team to select the language that they used to code.** 

#### **Team 1B**

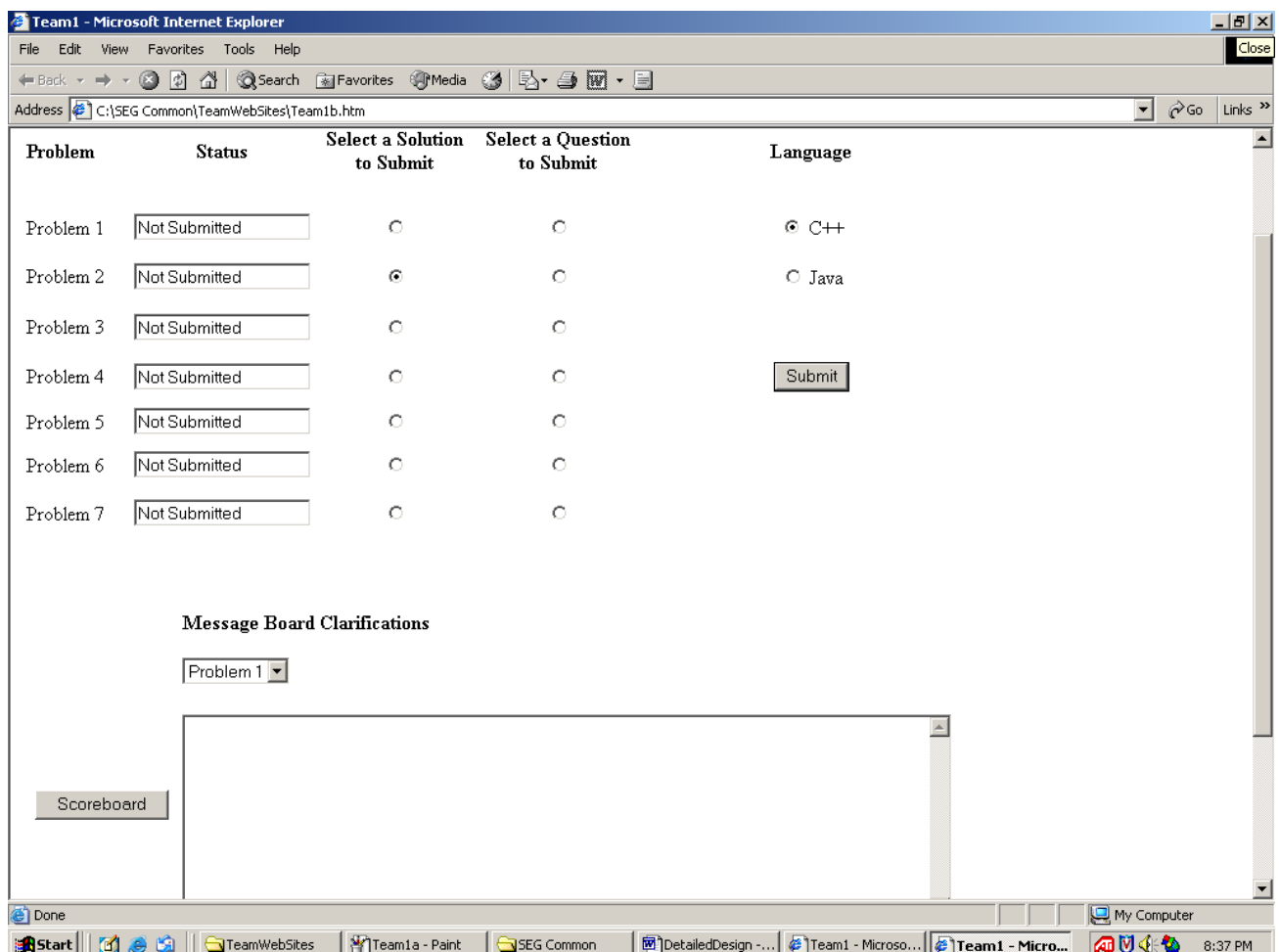

**The team then selects the radio button for the language they used. The team then presses the submit button and the file that contains their answer is submitted to the judges for that specific problem.** 

## **Team 1C**

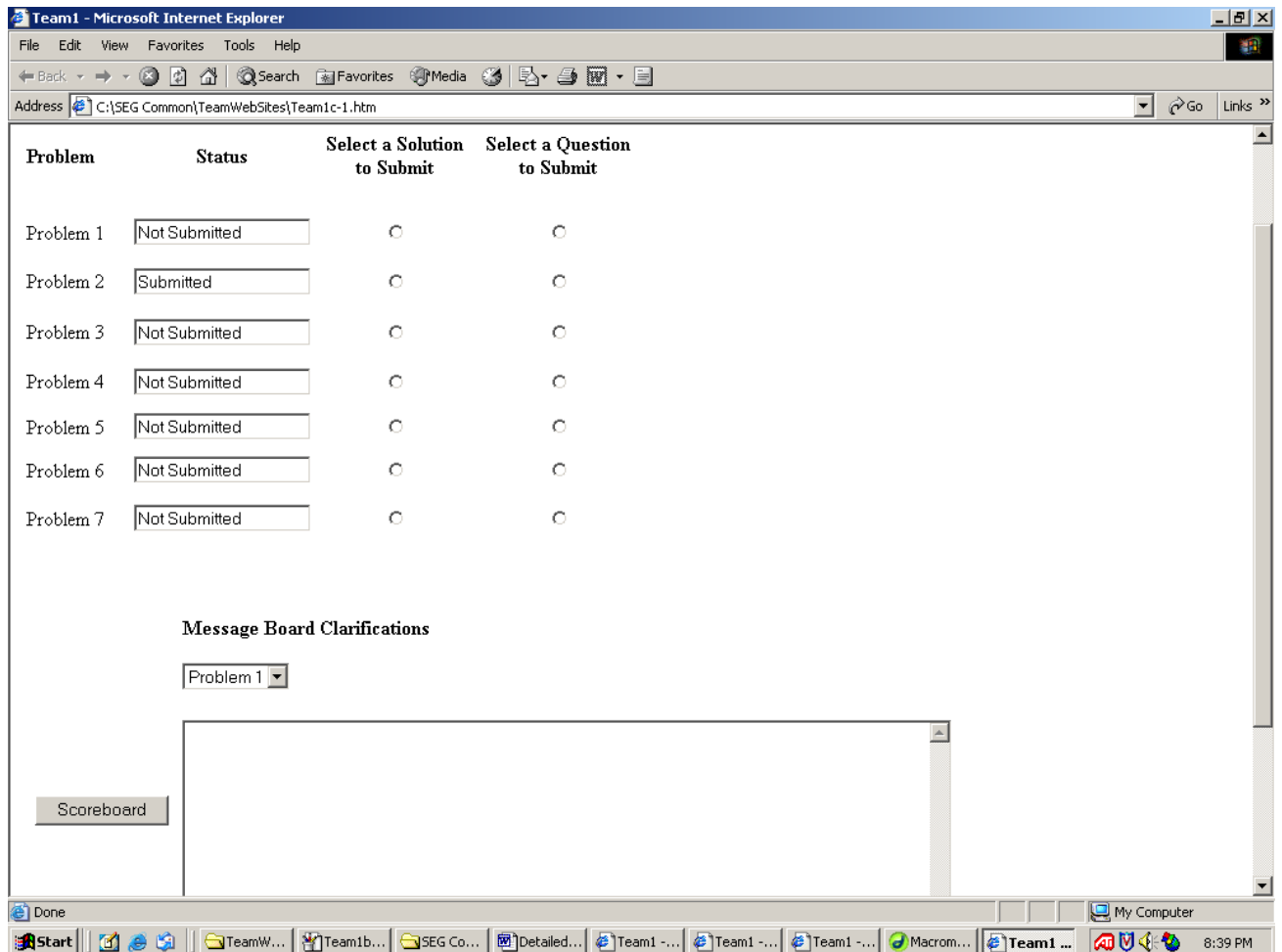

**Once a file is submitted for a specific problem, the status of that problem changes from not submitted to submitted.** 

## **Team 1D**

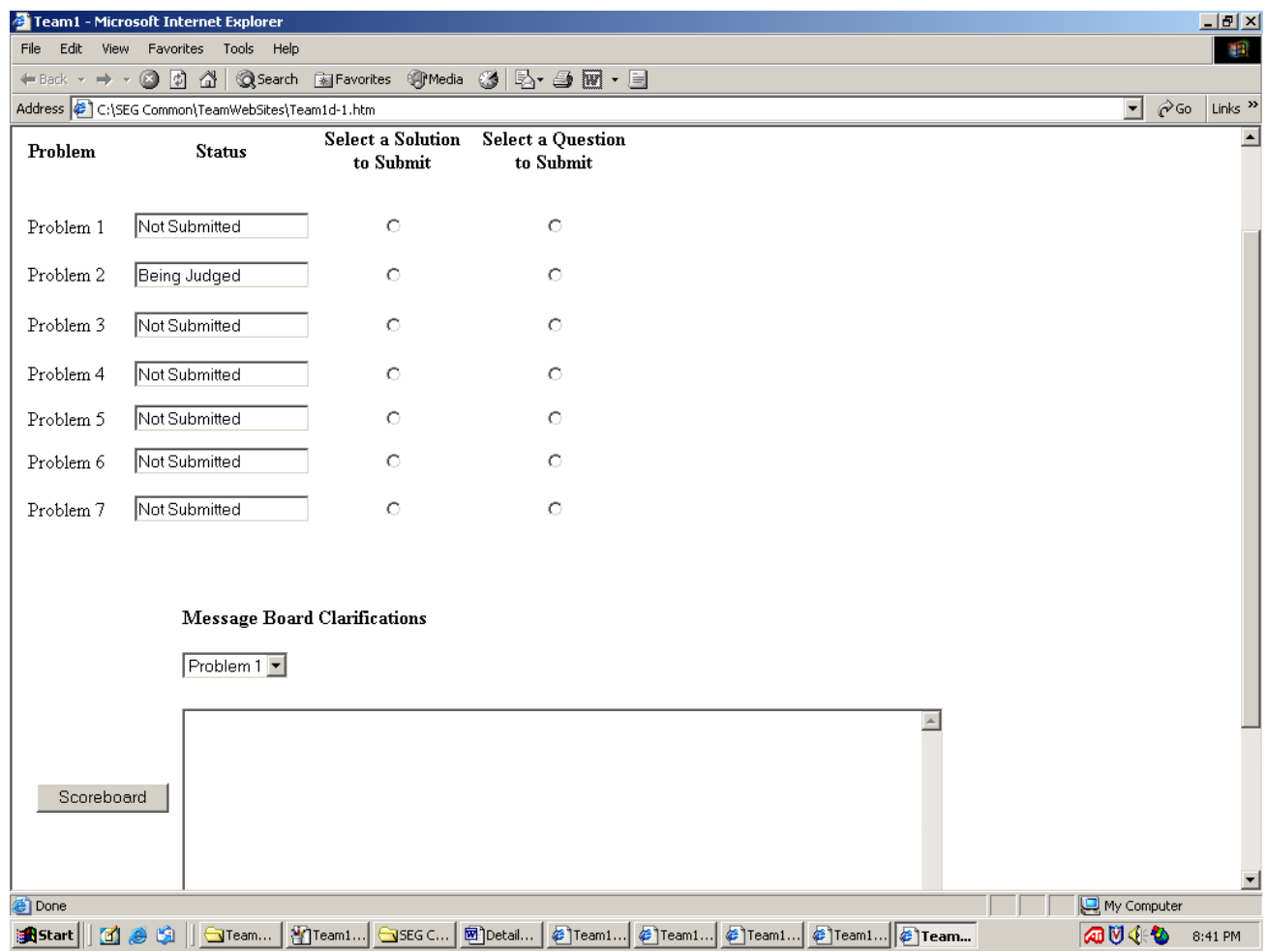

**The status of the file for the problem changes to being judged when a judge selects the file to be graded.** 

## **Team 1E**

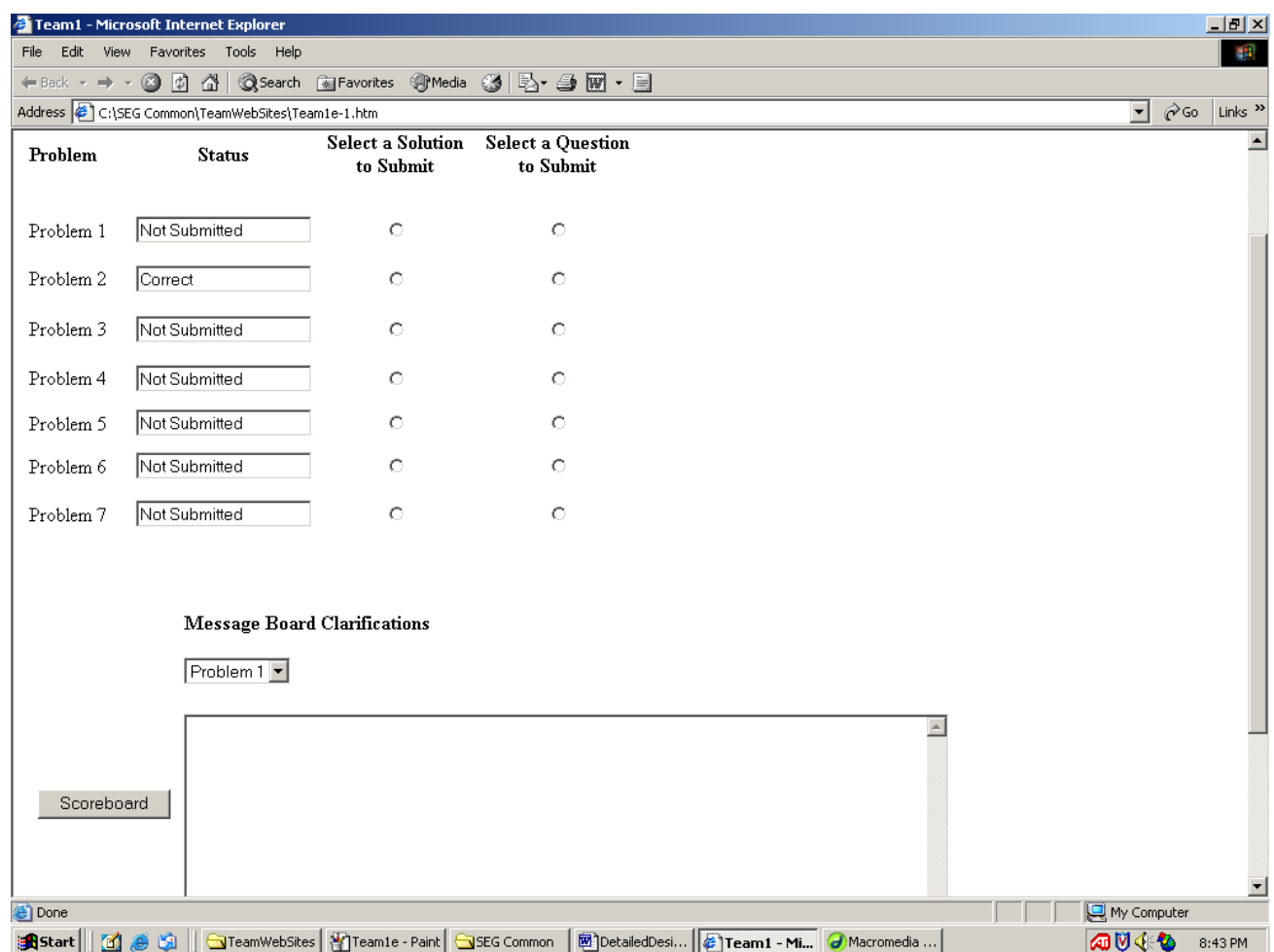

**The status bar changes to correct or incorrect after the judge completes their evaluation of the team's solution to the specific problem.** 

#### **Team 1 Question A**

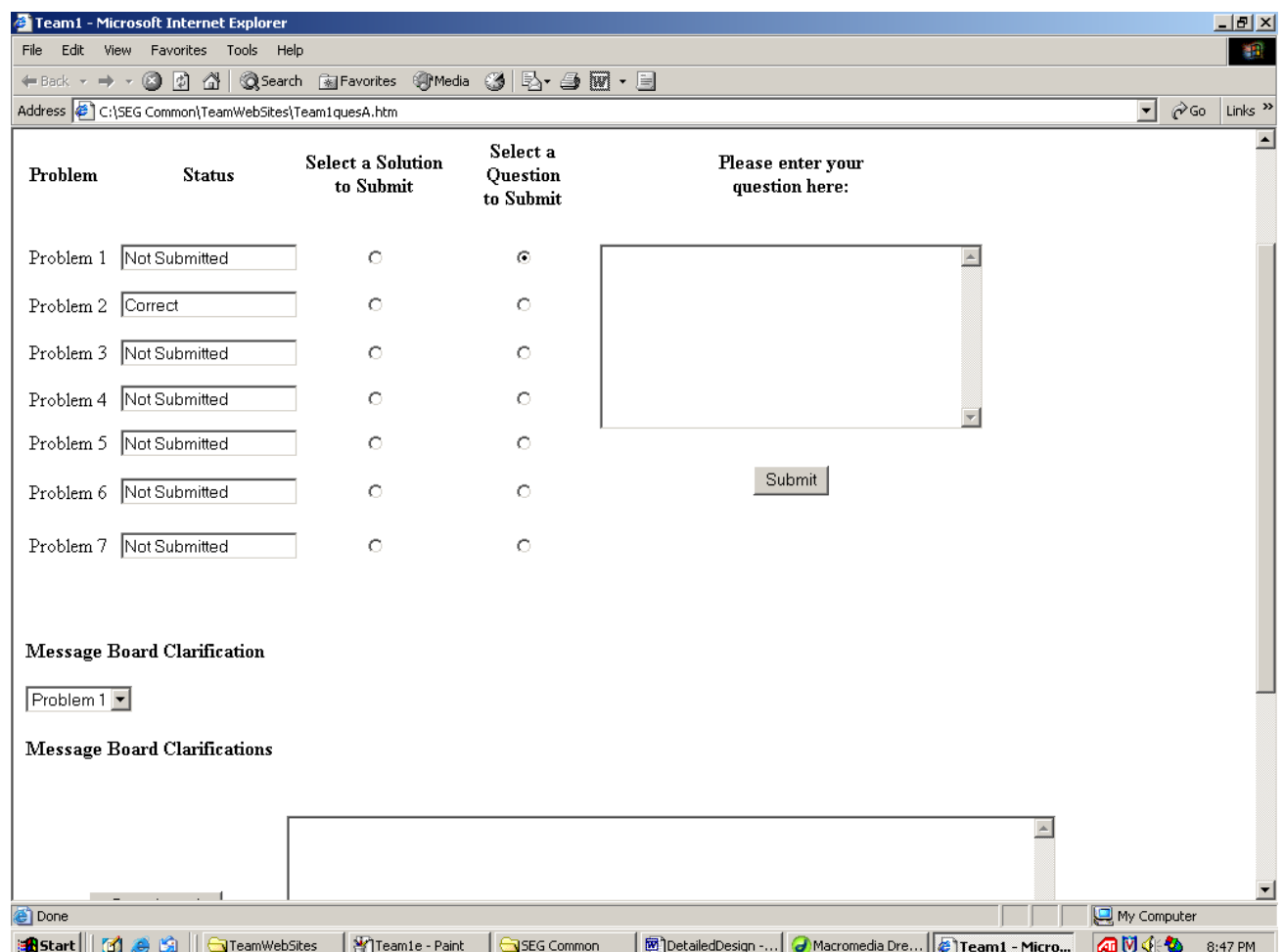

**If a team wants to ask a question about a specific problem, they select the radio button for that problem in the "Select a Question to Submit" column. A text box then appears where the team types their question that they need to ask.** 

## **Team 1 Question B**

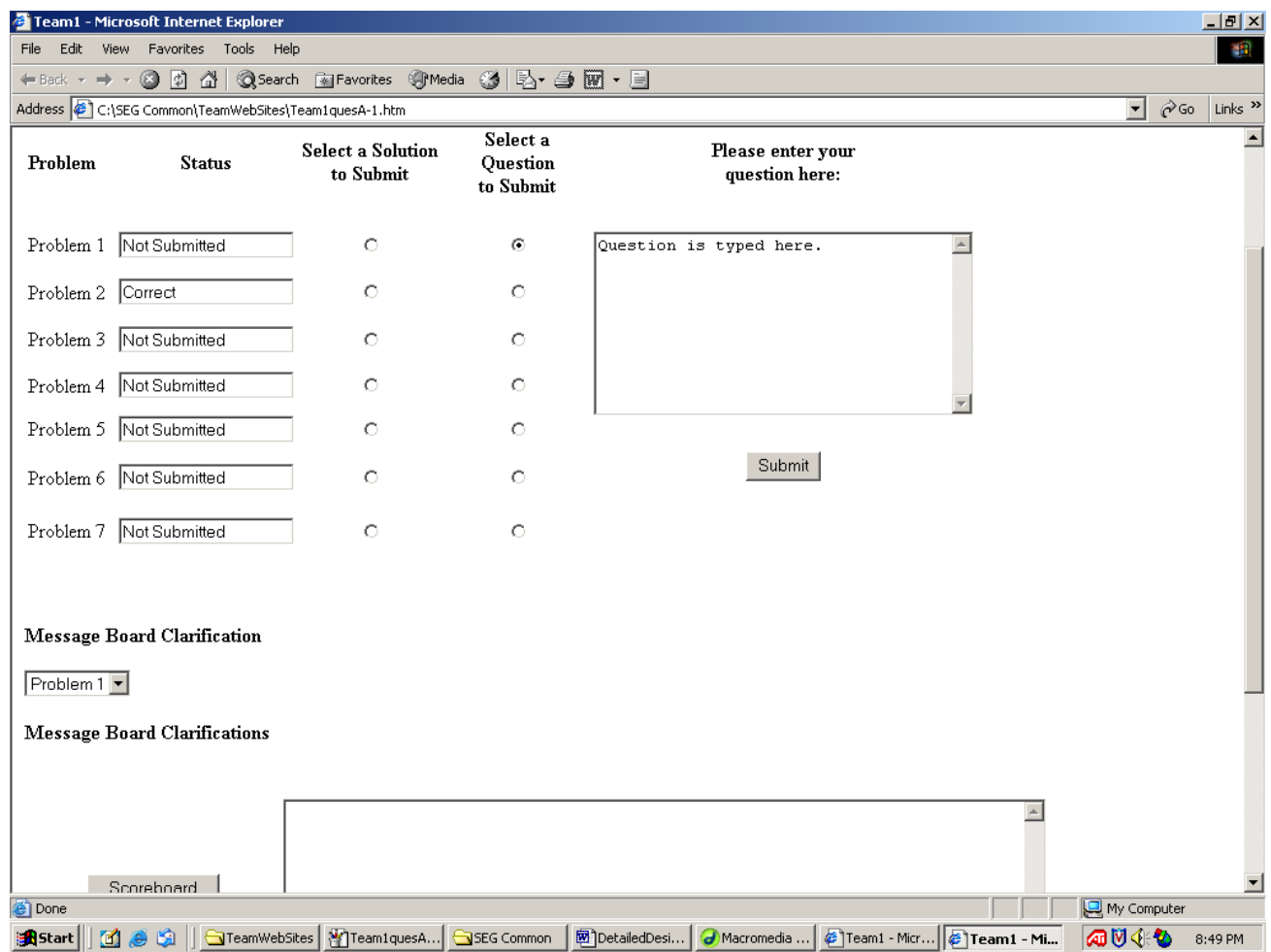

**The team then types the question they want to ask in the text box. Once they question is typed in the text box, the team clicks the submit button and the question is sent to the judges for them to answer.** 

## **Team 1**

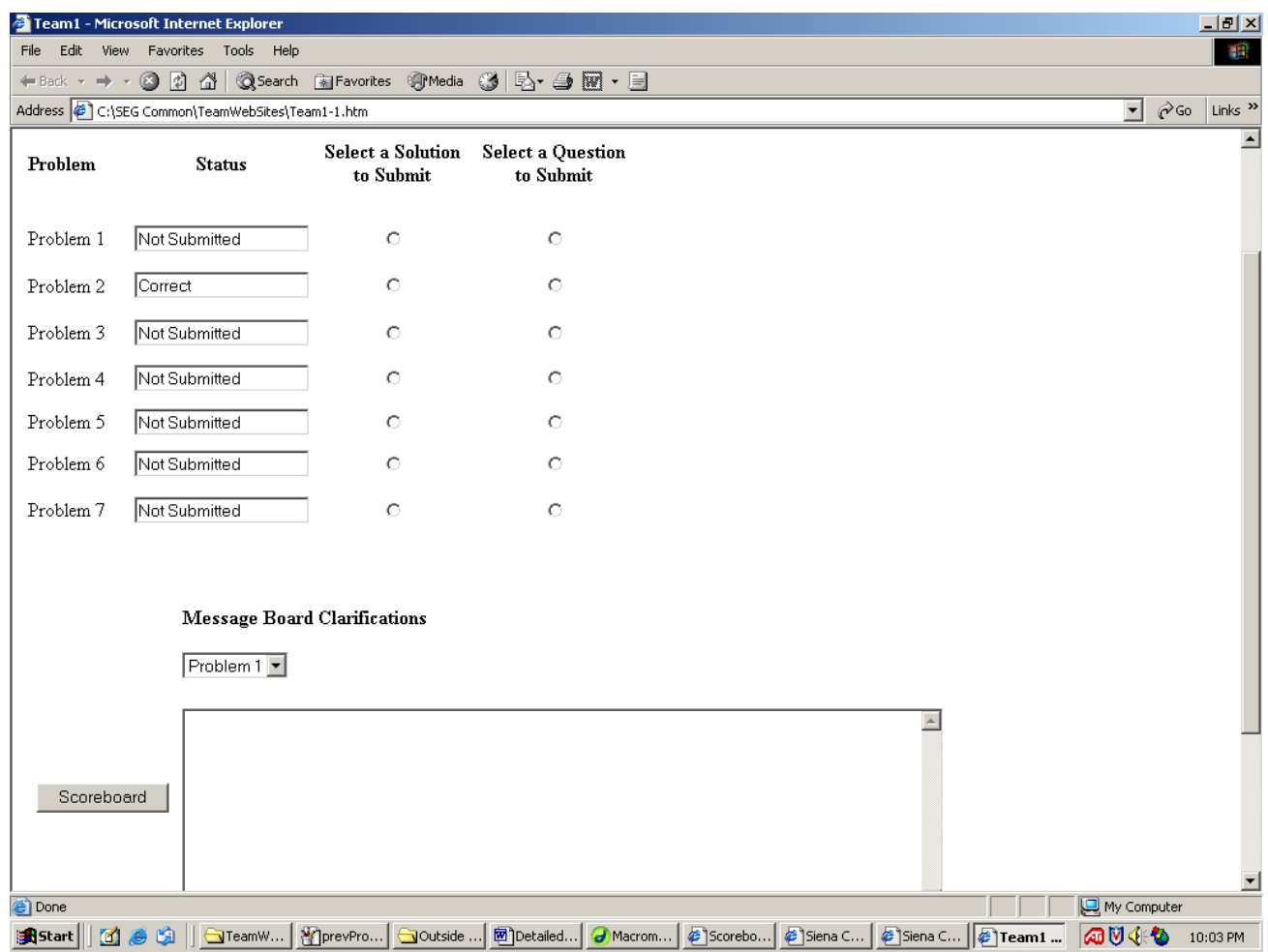

**Once the team submits their question, they are returned to their original screen where they can submit problem answers or ask other questions for specific problems.** 

## **Team 1 Message Board**

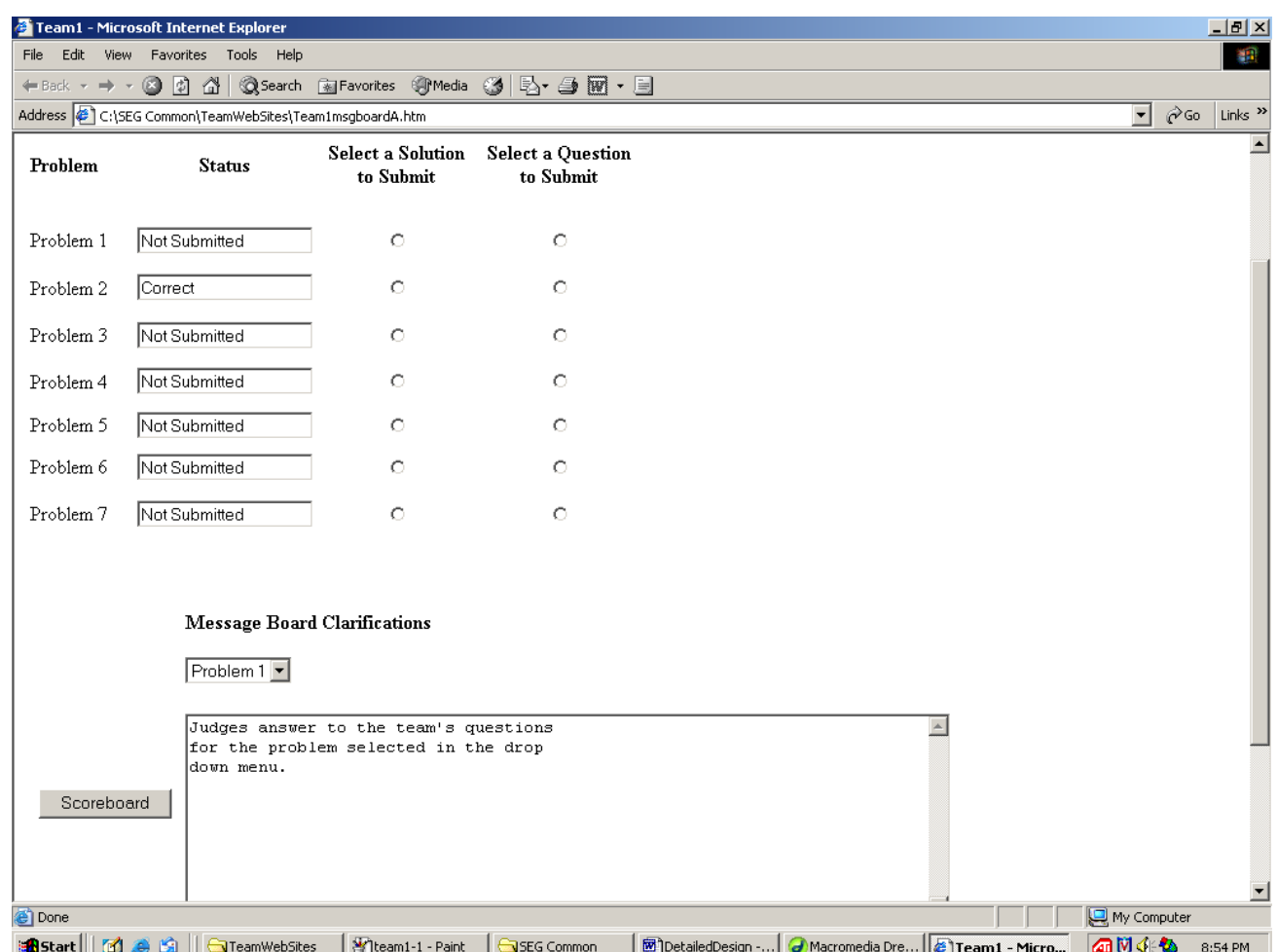

**If a team wants to see what other teams have asked about a certain problem and the judges**  answers, then the select the desired problem in the drop down menu. Once they do that, the **questions and answers will appear in the text box for the selected problem.** 

## **Judges 1**

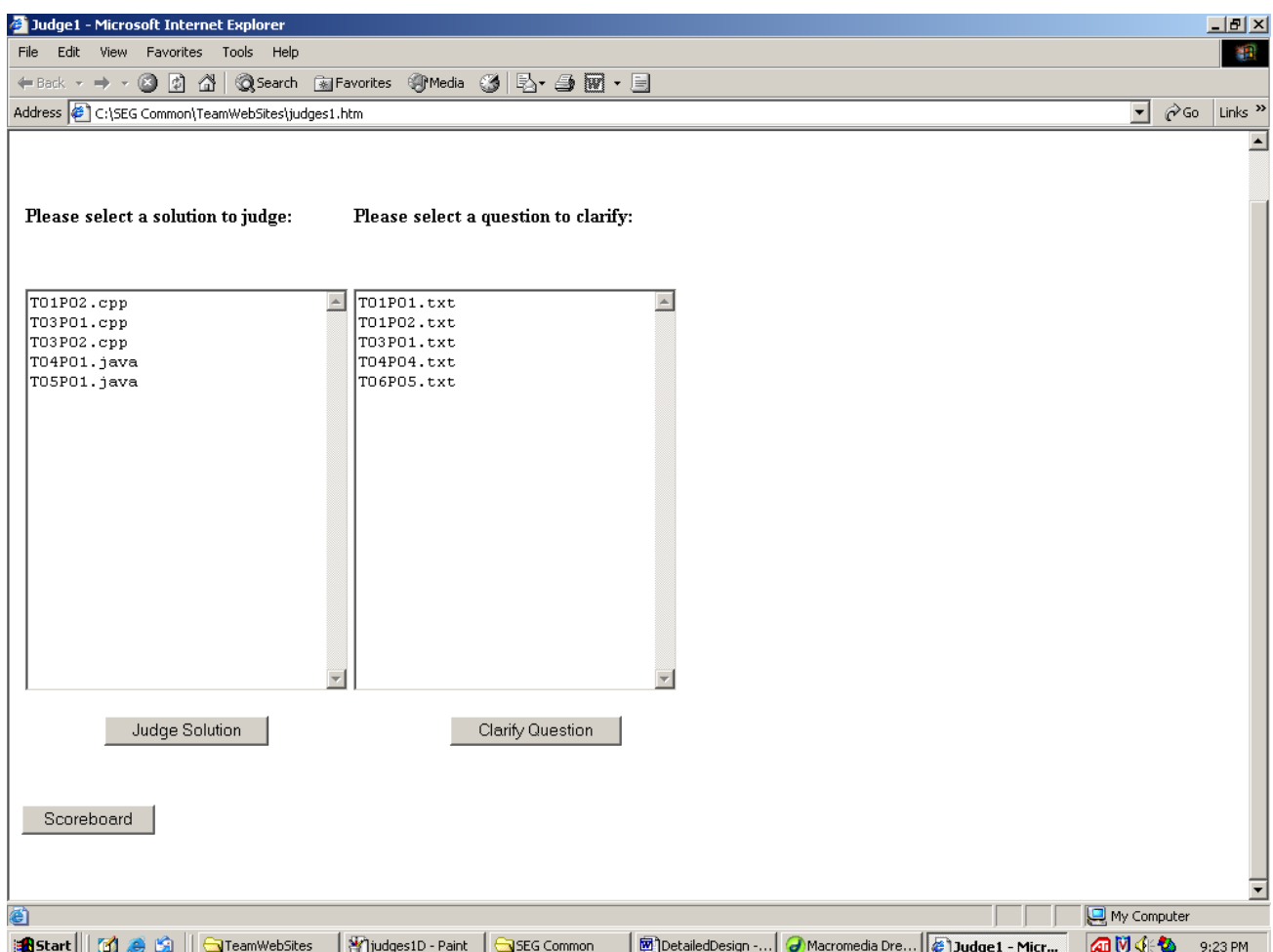

**This is the main page that the judges will see when they start the software. It contains two text boxes that list all the problems and questions submitted by the teams for the judges to evaluate and clarify. The scoreboard button is a link to the contest scoreboard.** 

## **Judges 1A**

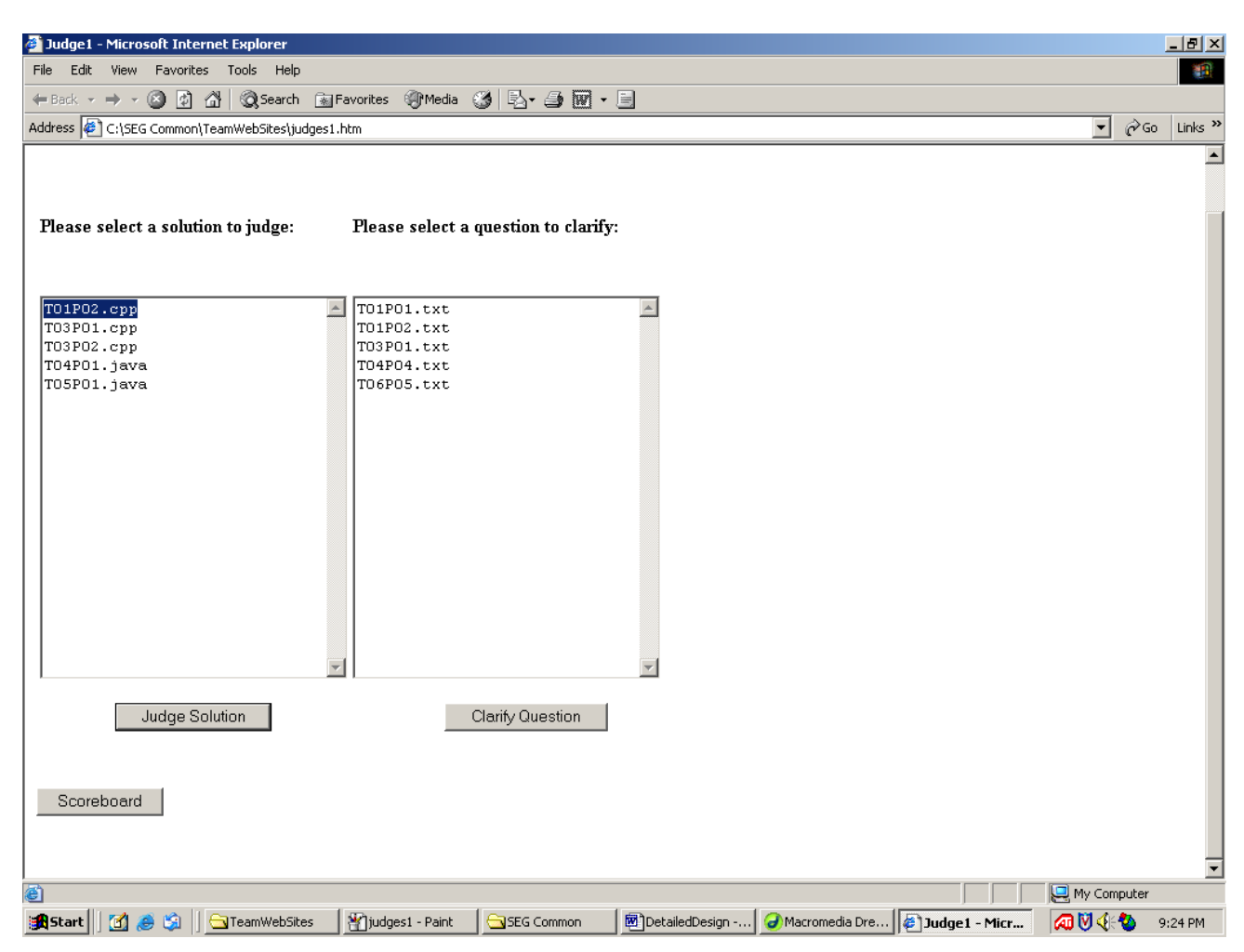

**If a judge wants to evaluate one of the answer subitted by the team, he/she click the desired file, it will then highlight. The judge then clicks the button "Judge Solution". The judge then is sent the file for them to look at.** 

#### **Judges 1B**

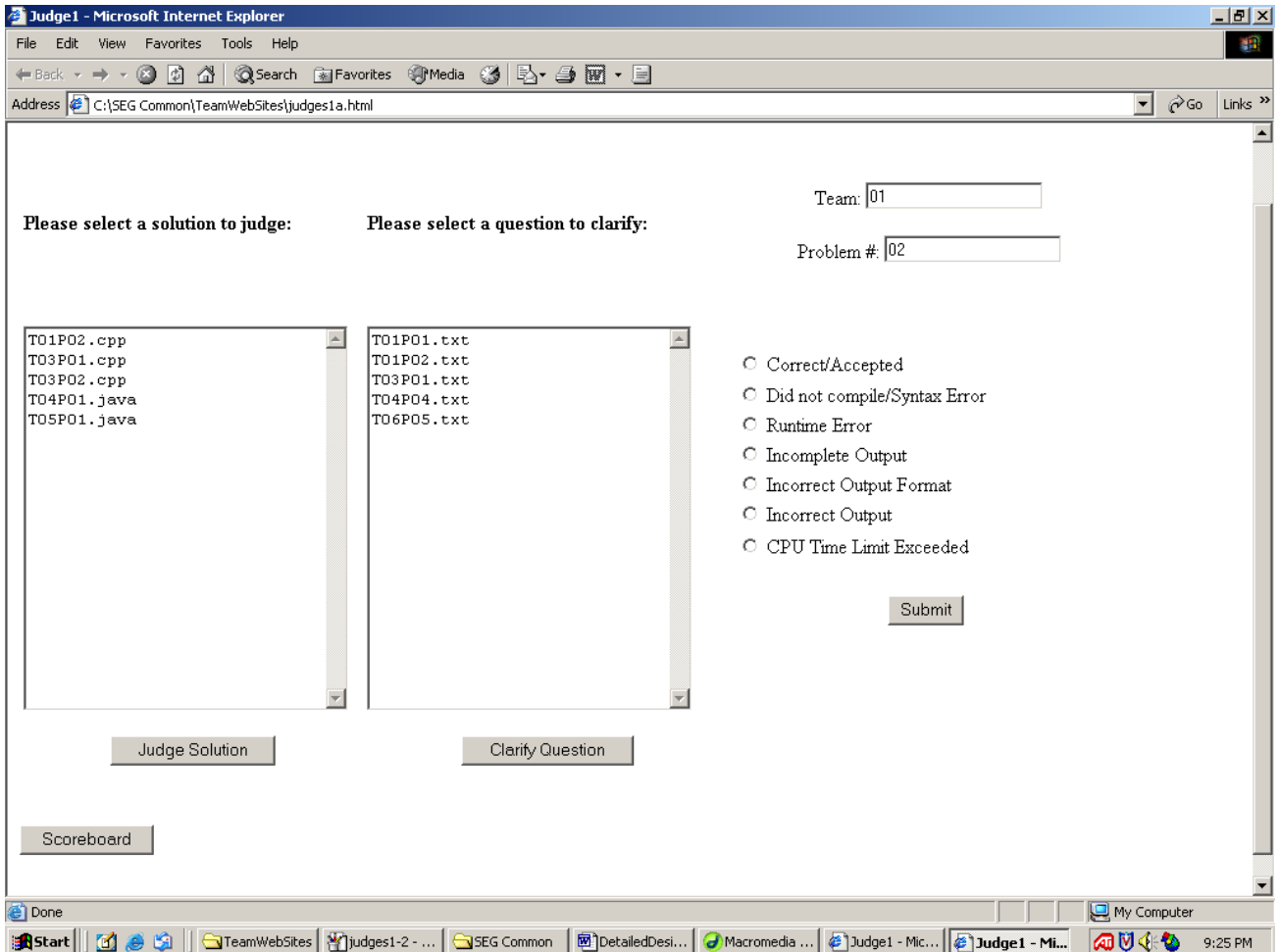

**After the judge presses the "Judge Solution" button, the team and problem number appears in the top right hand corner that they are choosing to respond to based on their evaluation of the teams answer. Also a bunch of radio buttons appear with the different responses the judge can use.** 

## **Judges 1C**

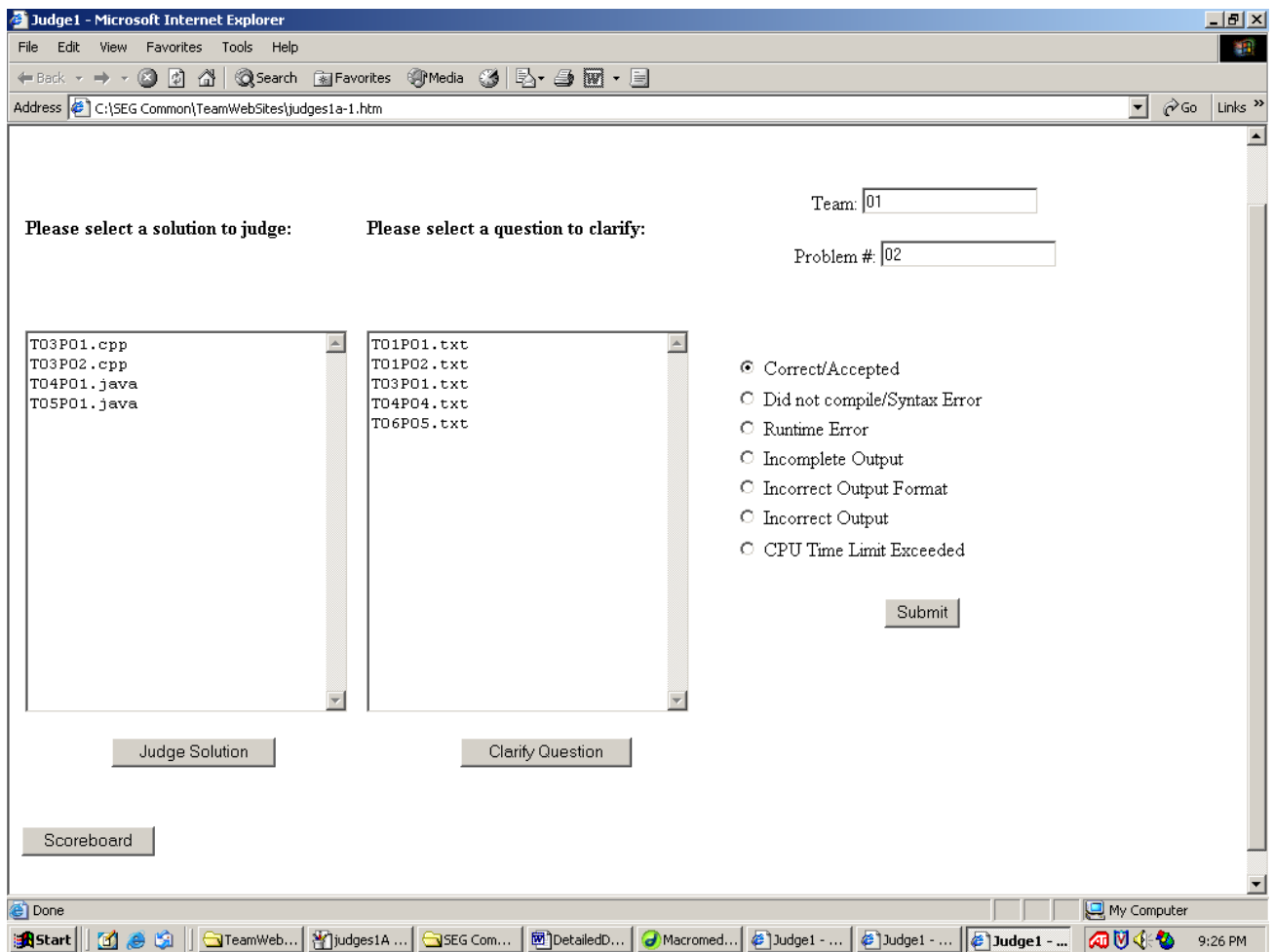

**The judge then selects the radio button for the response they want to send to the team. Once the radio button is selected, the judge clicks the submit button and the response is sent to the team for that problem.** 

## **Judges 1D**

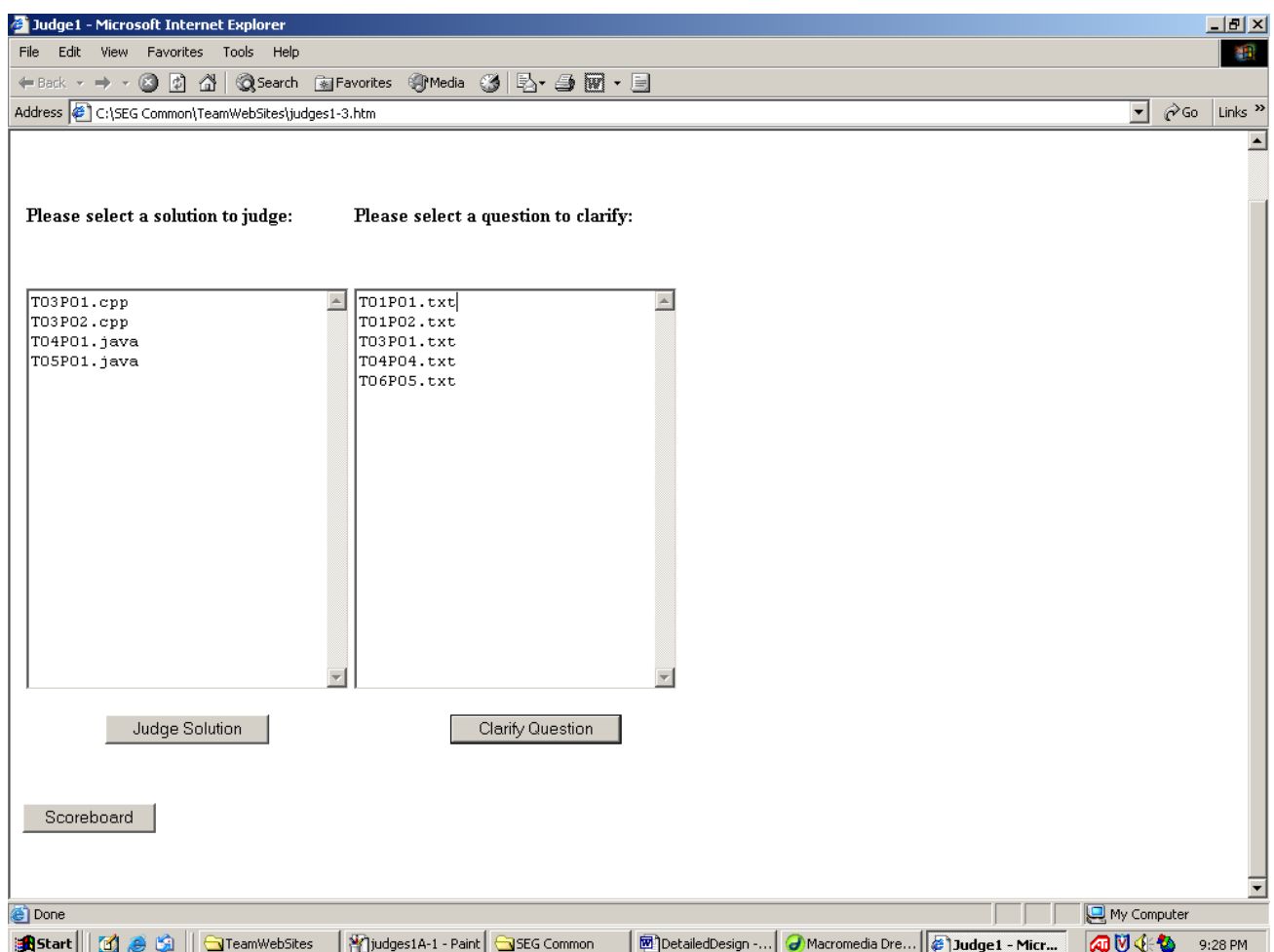

**Once the judge sends their response to the team, he/she is returned to their original screen and can choose judge a solution or clarify a question.** 

### **Judges 1E**

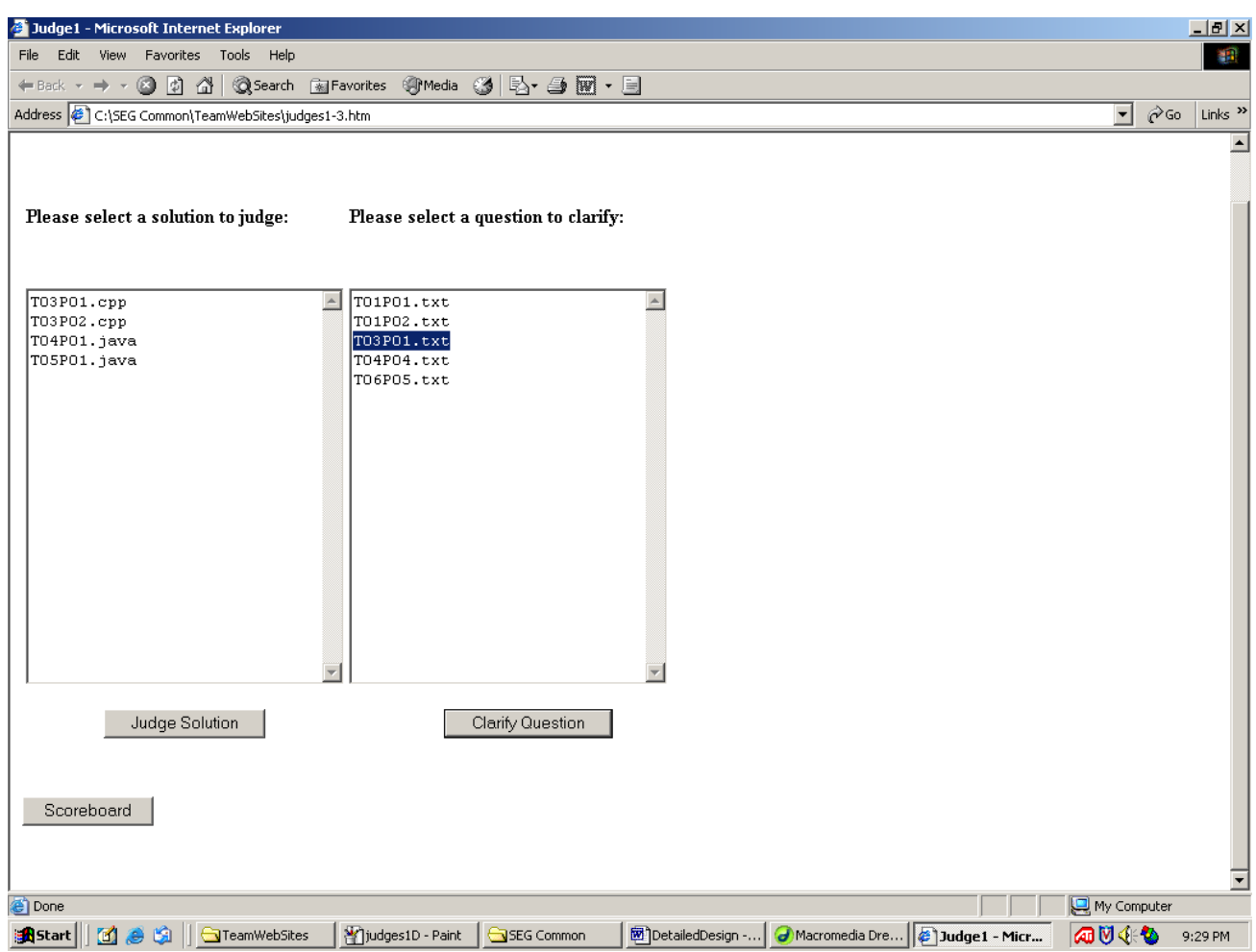

**If a judge wants to clarify a question, he/she highlights the desired question by clicking on it. They then click the "Clarify Question" button.** 

## **Judges 1F**

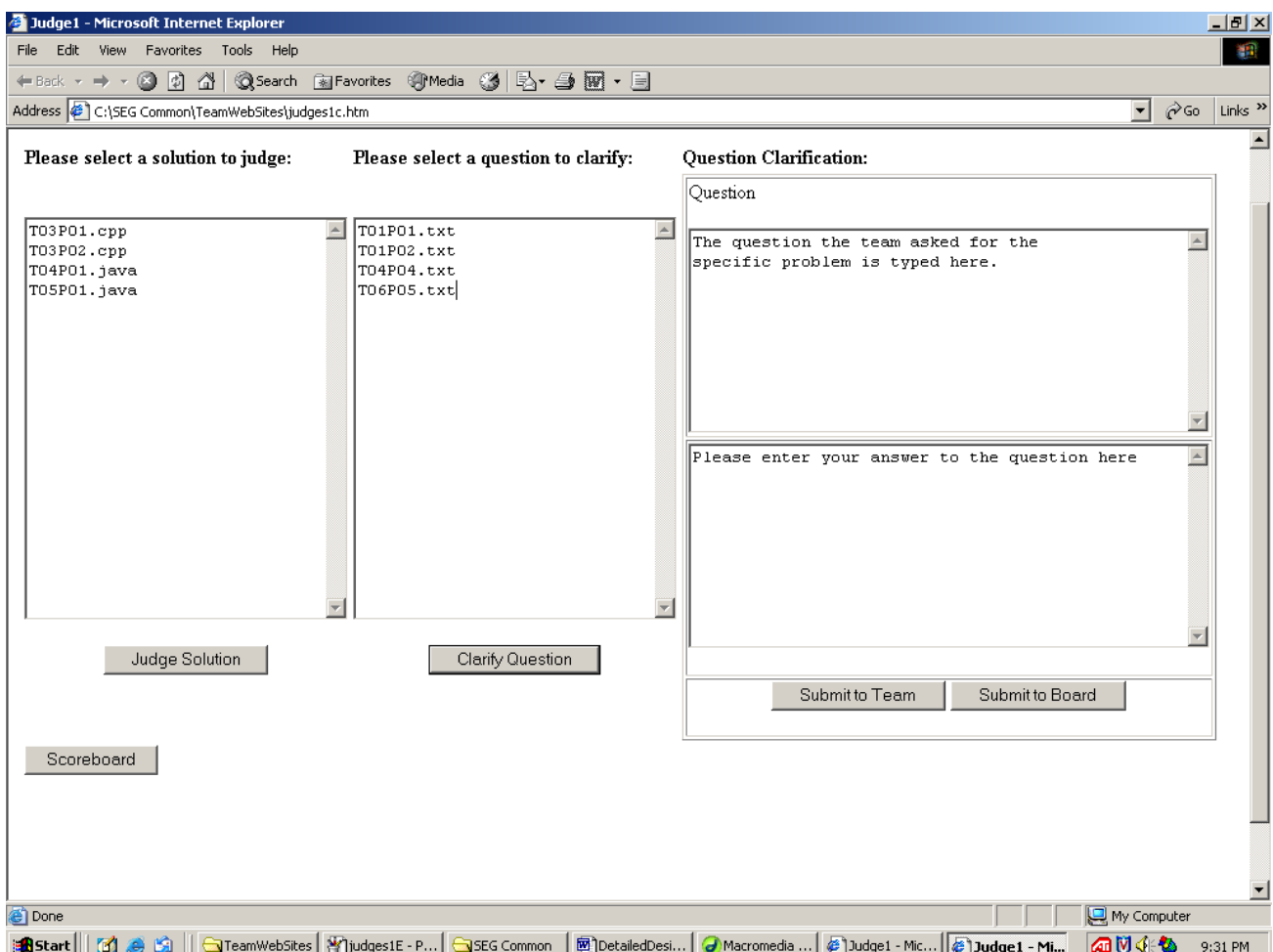

**When the judge clicks the clarify question button, two more text boxes appear. One text box contains the question that the team asked. The other text box is where the judge types there answer. Once the judge types their answer in the text box , they then decide if they want to submit the question to the team individually or to the message board by clicking the appropriate button.** 

## **Judges 1G**

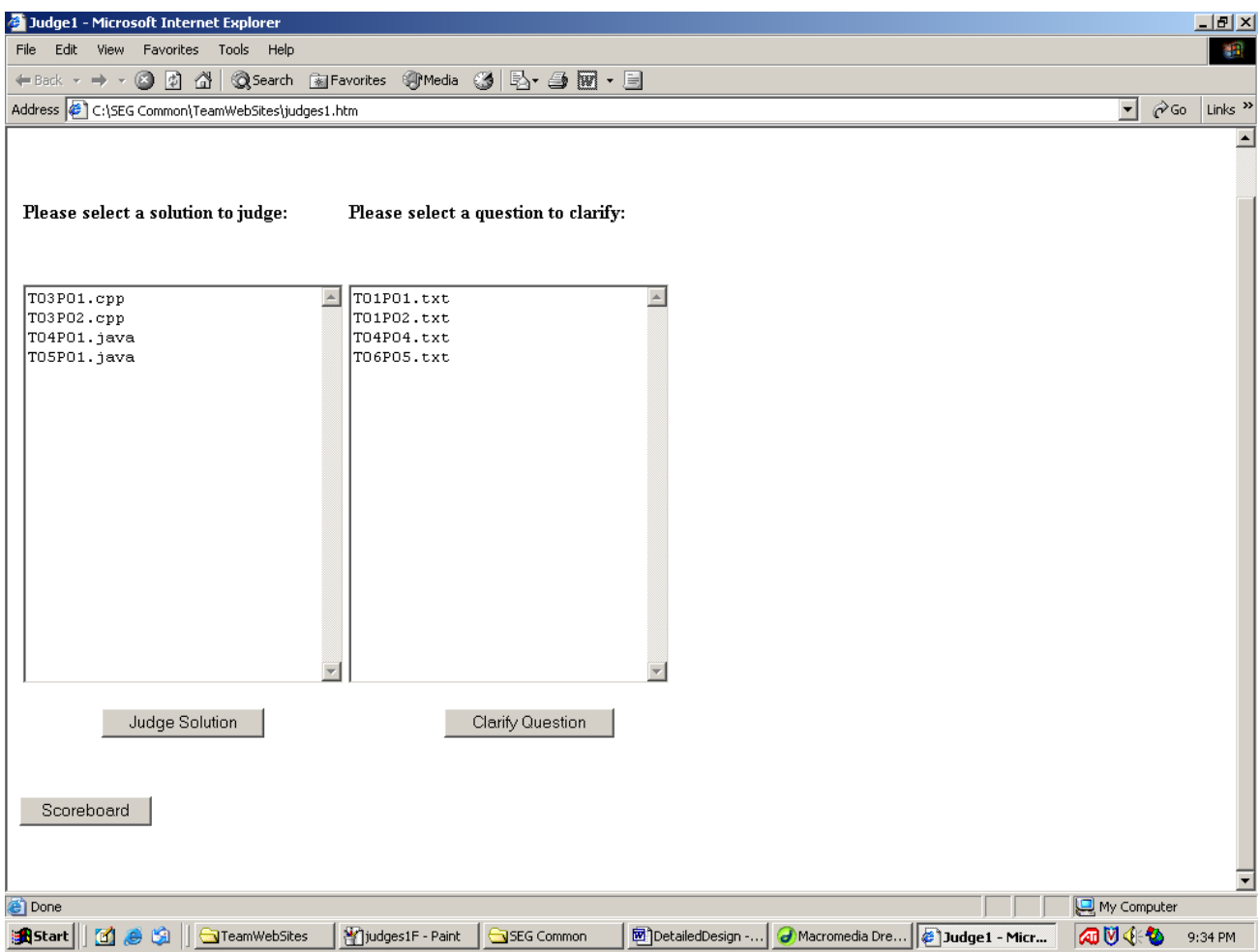

**After the judge submits there answer to the question, the judge is brought back to the original screen where he/she can judge another solution or clarify another question.** 

#### **Blank Scoreboard**

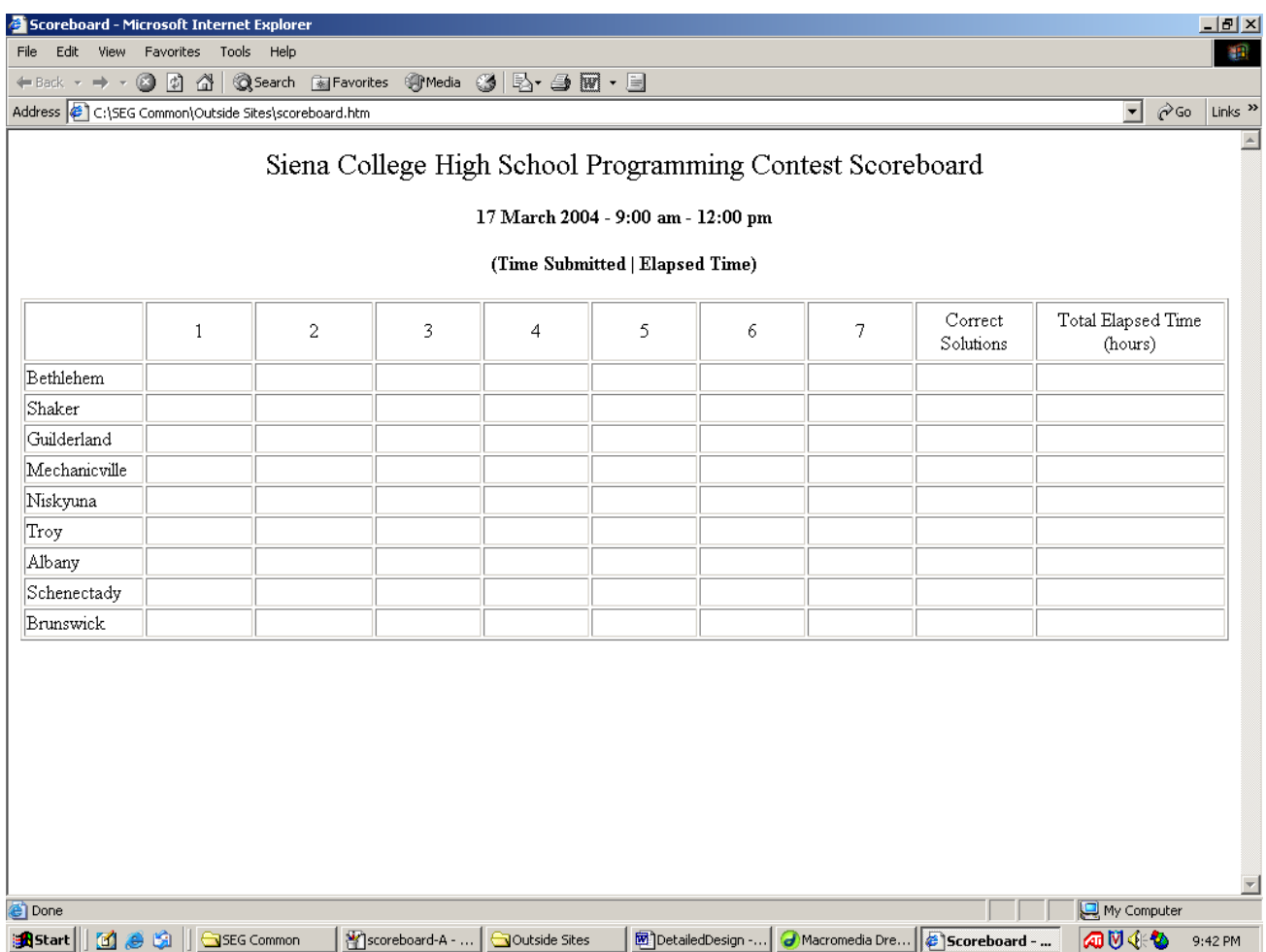

**This is how the scoreboard looks before any of problems are submitted. For each problem submitted, the time the problem was submitted is shown as is the elapsed time. The number of correct solutions is shown along with the total elapsed time. These two elements are used for ranking the teams.** 

## **Updated Scoreboard**

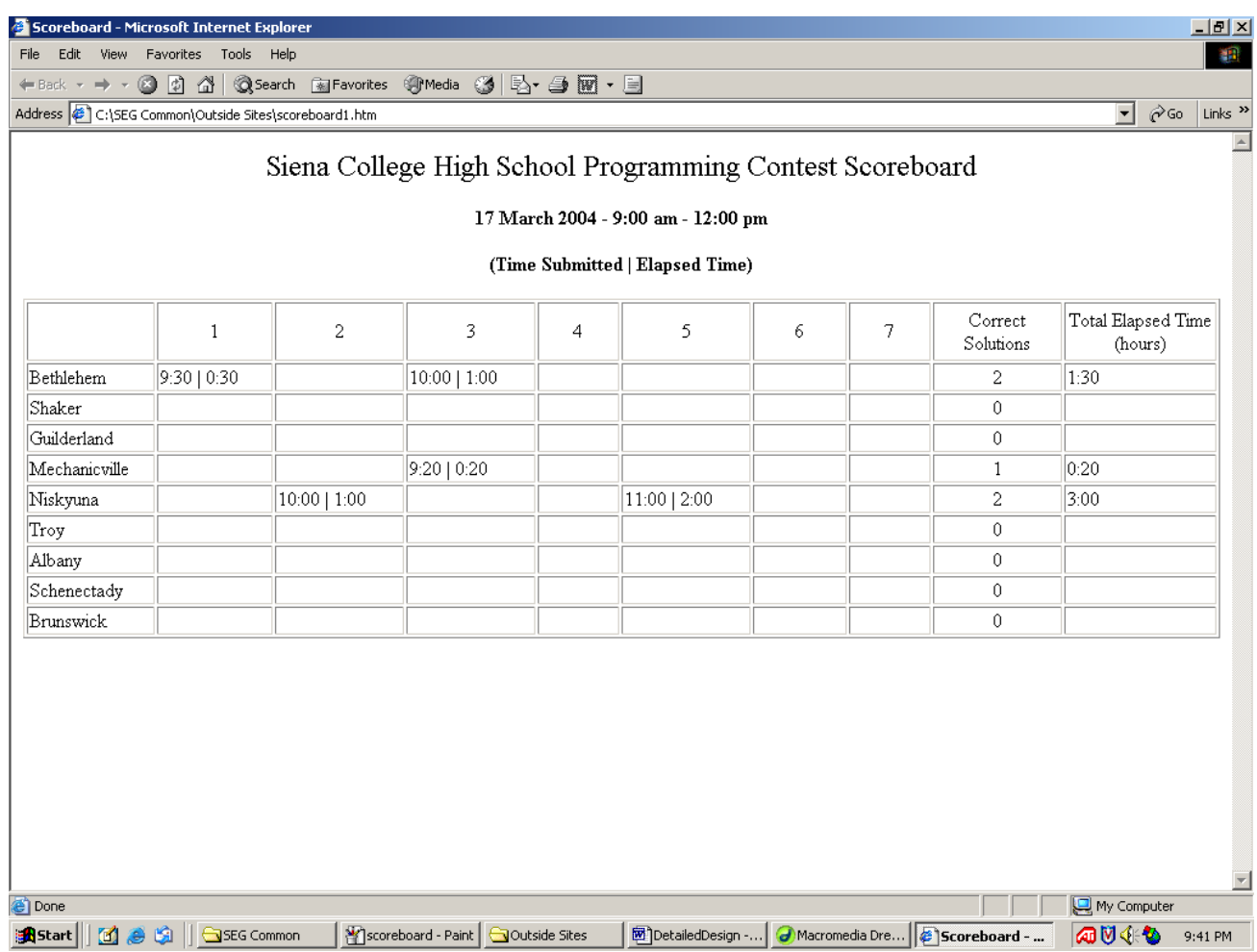

**This is an example of the scoreboard after teams have submitted their correct answers to the problems.** 

## **Updated Scoreboard #2**

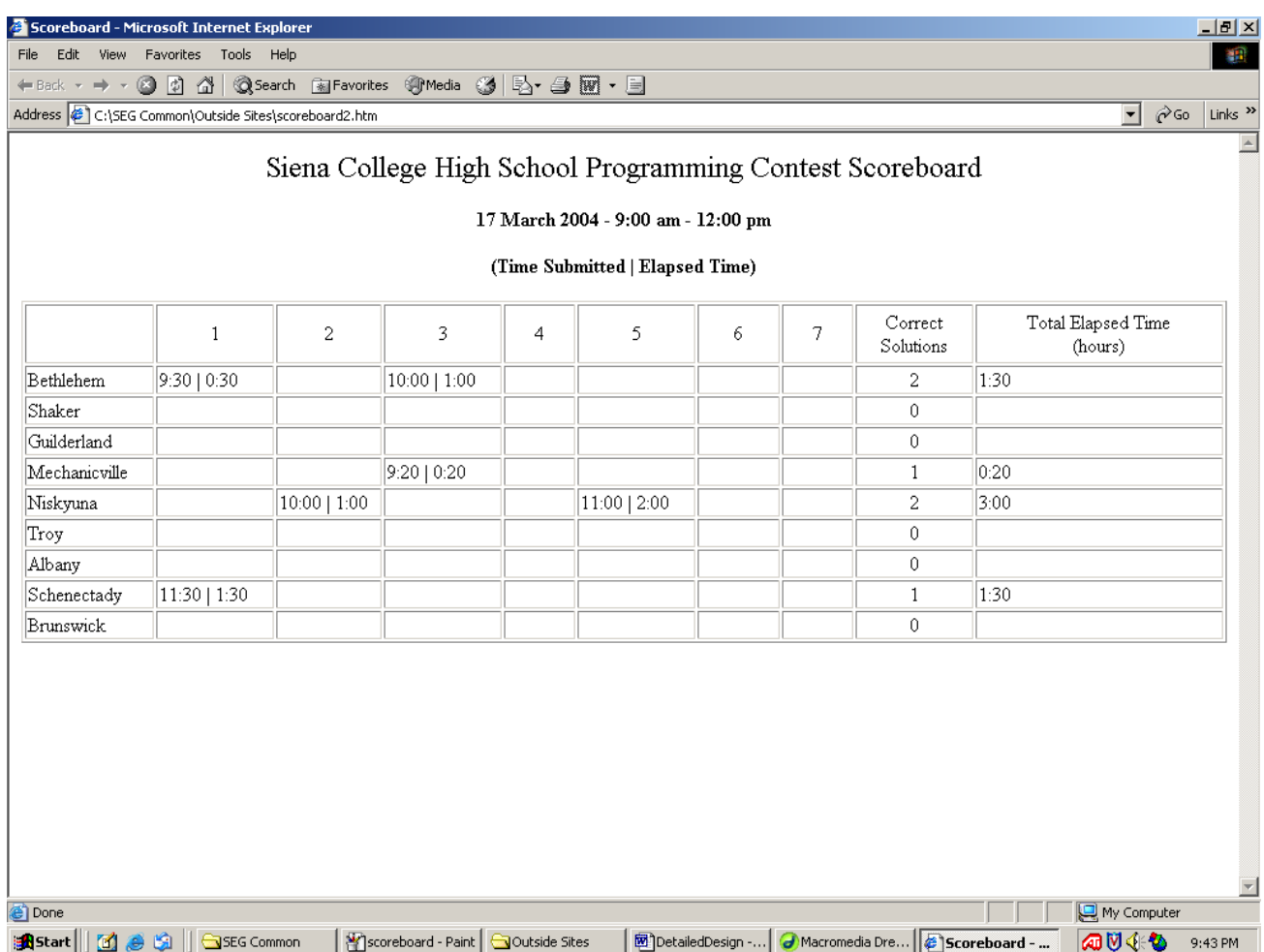

## **This is another example of the scoreboard with more correct problems submitted and correct.**

## **Programming Contest Home Page**

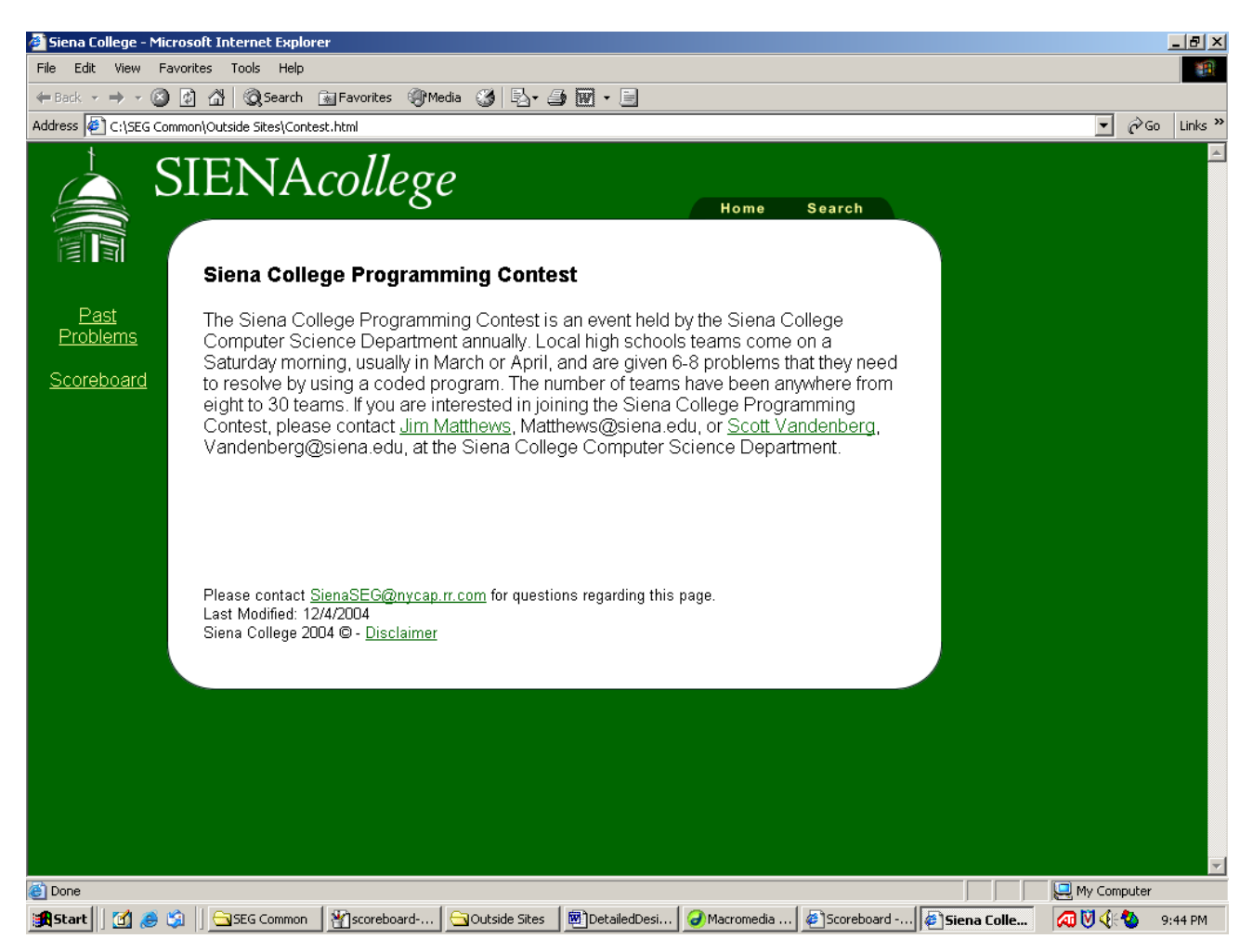

**This is the home page of the programming contest. It gives a brief description of what the contest is and how it runs. The page contains links to past problems and the scoreboard of most current contest as well as past scoreboards. It also contains links to email Jim Matthews, Scott Vandenburg and SEG.** 

## **Previous Contest Problems**

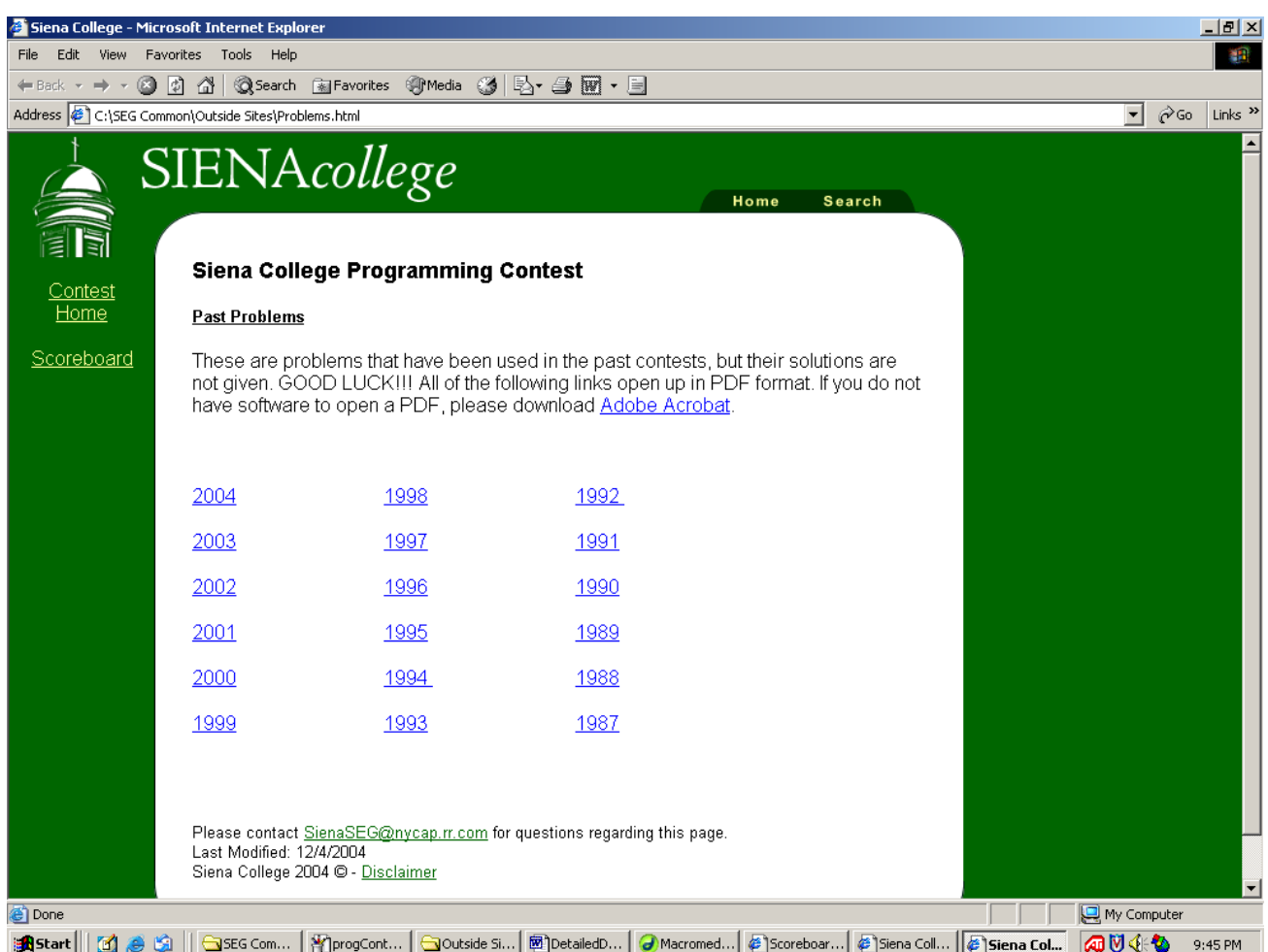

**If you click on the link for the past problems, this page comes up. It contains links to all the past years problems and scoreboards for anyone to look at. It also contains a link to return to the contest's home page and the scoreboard.** 

#### **Section 1.2: User Command Summary**

In this section, each prototype shown in the section above will be explained.

Team Websites: The team website will be equipped with the list of each problem and the teams status of that problem in a status bar. The status bar will tell a team whether that problem has not been submitted, has been submitted but has not been judged, it is in the process of being judged, or if it was correct and accepted. If the team's solutions are incorrect, a specific message will pop up into the status bar to tell the team what was wrong with their solution. Also when the teams get to the scoreboard but clicking the button on the bottom of the screen called "Scoreboard", which will open a new web browser and bring them to the scoreboard. Teams may also view the message boards of different problems by choosing what problem they would like to view the clarifications for, and the message board will automatically pop up.

Finally, the teams may use their website to submit solutions and questions to the judges. If a team chooses to submit a solution, they must choose a radio button below "Select a Solution to Submit" with the according problem. Once they choose that, a section to choose the language in which the problem was completed in is popped up (seen in TeamA website), and the team needs to make this selection and then hit submit, which will find the appropriate file and submits it. (In order to submit files correctly, teams will be notified to use a specific naming convention when creating solutions as well as to place them in a particular place in order to allow for a clean submission.) In order to submit the solutions, a team will name their files T##P##.extension (T stands for team, first set of numbers is team number, P stands for problem, second set of numbers is for problem number, and extension is .cpp for C file, and .java for Java file). When a team submits their solution, it takes a copy of the file they created in their directory, and places it into a directory on Turing called "Submitted not Judged", that all the judges have access to. If a team selects to submit a question to the judges, the team selects a radio button under "Select a Question to Submit" for a particular question. When this is selected, a section to type a question to the judges is popped up (as seen on TeamB Website), and the team can now type in their question and hit the submit button to submit it to the judges. When a team submits a question, it will put it in a form of a text file in a directory on Turing called "Questions Submitted"

Judges Websites: When the judges get their website, there will be two separate queues, one with all of the solutions submitted by the teams, and another with all of the questions submitted by the teams. (Each item in the queues will depict which team submitted the solution/question, and what problem it was submitted for.)

JudgeA: If a judge decides to judge a submitted solution, they will pick what solution they would like to judge, and hit the "Judge Solution" button. When this button is selected, a new section is popped up onto the website listing the team who submitted the solution and what problem was submitted, as well as moving the selected solution from the "Submitted not Judged" directory to the "Being Judged" directory on Turing. Once they are here, judges are on their own to go off and judge the submitted solution (judges will have directions to follow on how to do this). Once they are done judging the solution, they can respond to the team by selecting the response by choosing one of the radio buttons, and clicking the submit button to

Programming Contest Software 25 Detailed Design

send the response, as well as moving the file from "Being Judged" directory to the "Correct" or "Incorrect" Directory. (The head judge predetermines the responses back to the teams.) JudgeB: If a judge wants to clarify a question sent by one of the teams, he/she can select a question to clarify and click the "Clarify Question" button, which will pull the file out of the "Questions Submitted" directory on Turing. Once this happens, a new section is popped up where the question is in one text area, and there is a spot for the judges to answer the question in the area depicted "Please enter your answer to the question here." The judge then types in their response to the teams, and can decide to send it to the team that sent the question, or send it to the entire message board. (The head judge determines the logistics of which clarifications should be sent to the team itself and which ones should go to the message board.) The judges can also view the scoreboard by clicking the "Scoreboard" button that will bring up a new web browser with the scoreboard.

Contest Home Page: The contest home page is available to anyone that has access to the Internet. This page will contain some information about the contest, as well as having a contact if someone wanted to join the contest. This will also have links to pages for the scoreboard for the current/latest contest that is/had occur(ed), and a page with problems used in previous contests.

Previous Problems Page: This page will have links to Word files that will have problems from previous years that anyone can see.

Scoreboard: The scoreboard will have each team listed as well as each problem. The time a team finishes a problem will be shown underneath the problem number by each team's name. The teams will be ranked based on the number of correct solutions as well as the amount of time used to submit the solutions. While the standings change, the ranking on the scoreboard will reflect that change. Scoreboard1 is a sample scoreboard with the teams in ranked order, with the top team being in the lead, and the bottom being in last. A few minutes later, Scoreboard2 depicts what happens when the site is changed, and a team takes over the lead from another team.

## **Section 1.3 Detailed Data Flow Diagrams**

Legend:

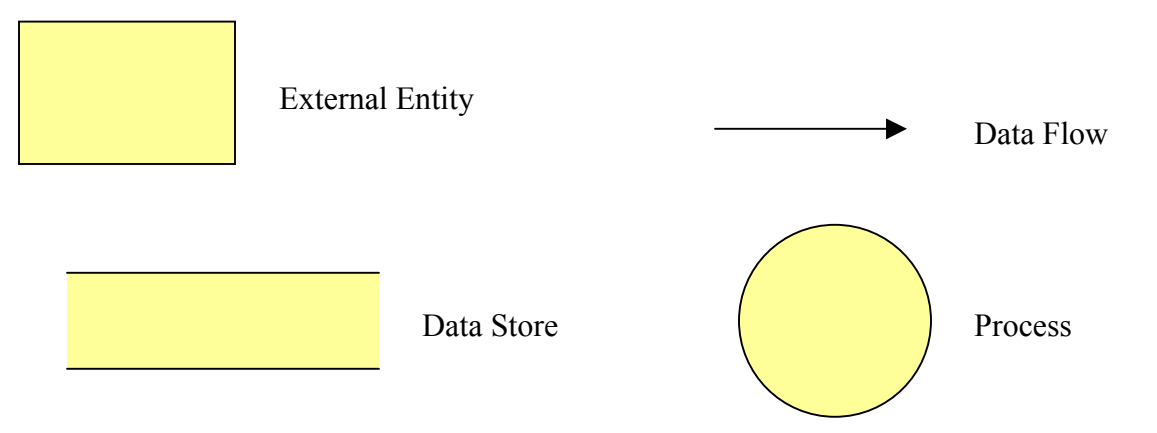

## Context Diagram

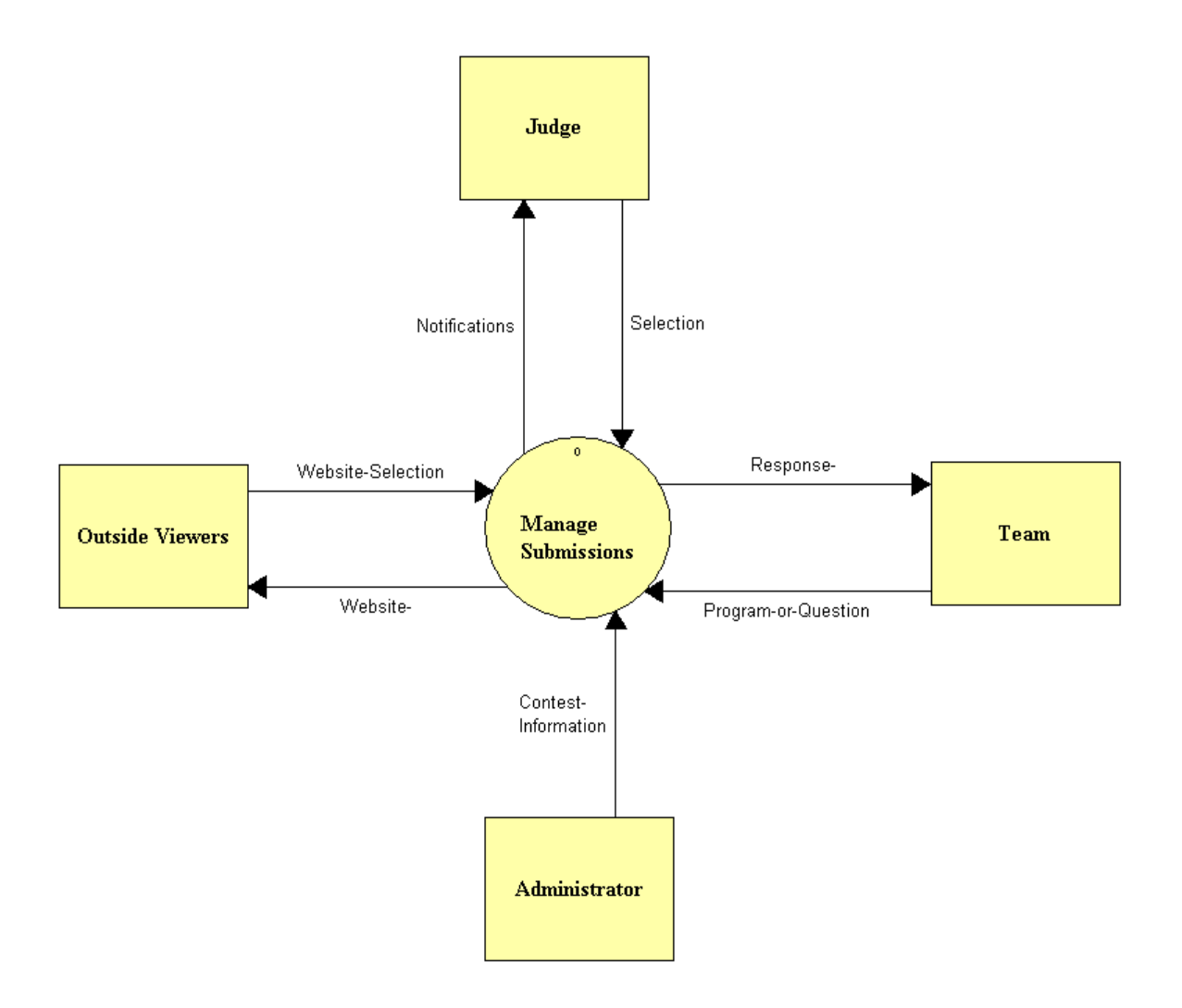

## Level 0 – Manage Submissions:

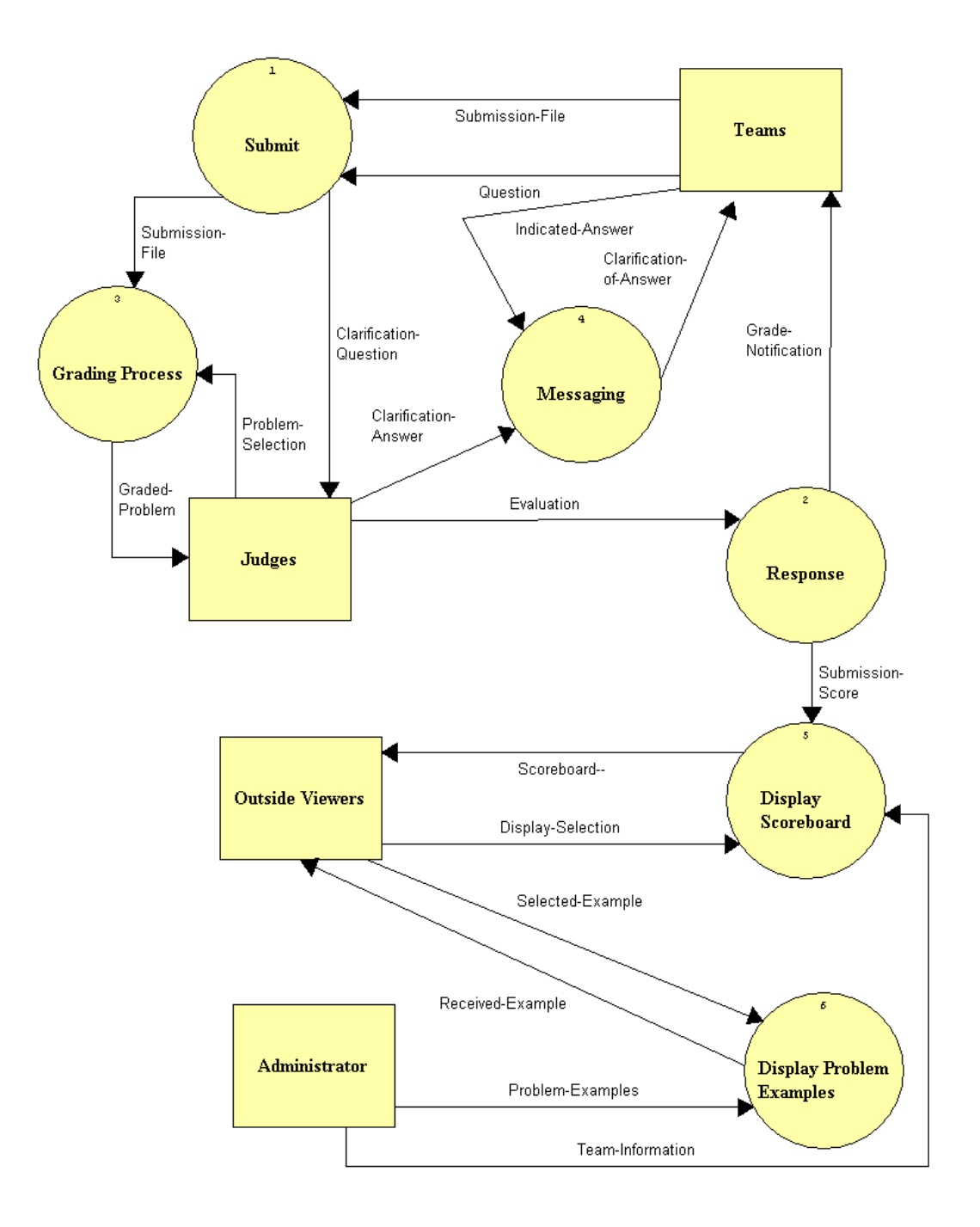

Programming Contest Software 29 Detailed Design

## Level 1 – Grading Process:

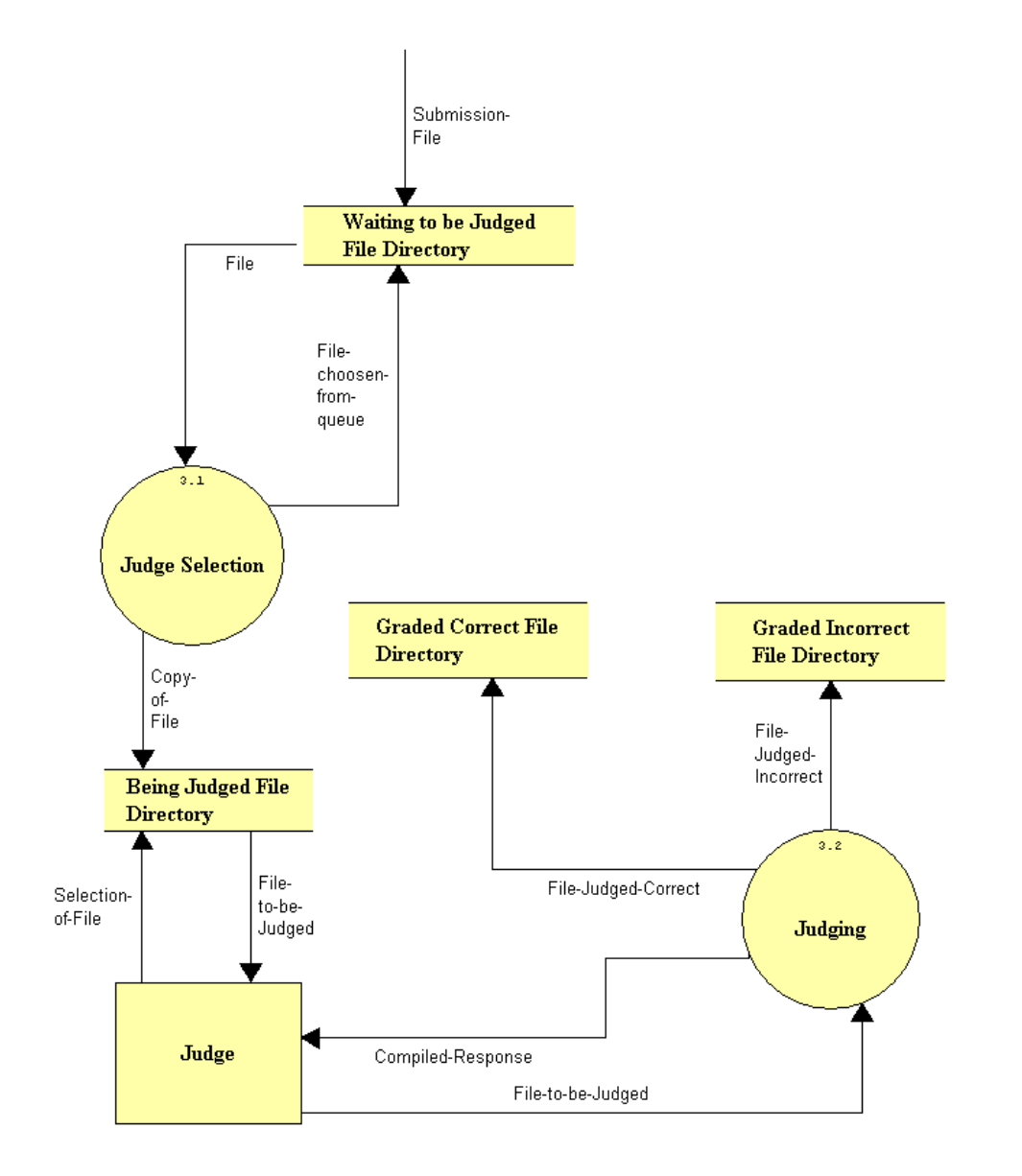

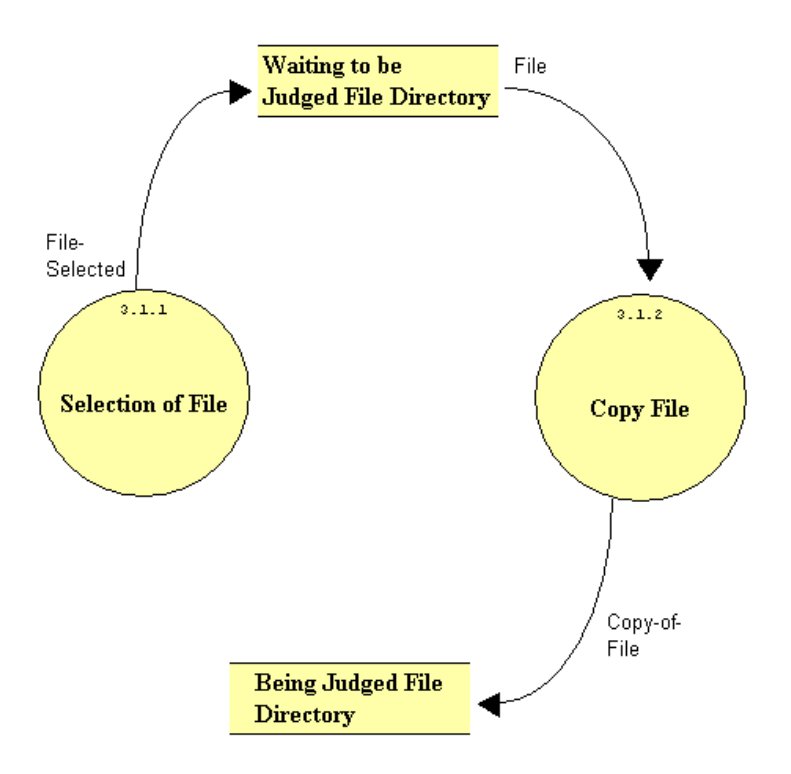

## Level 1 – Submit:

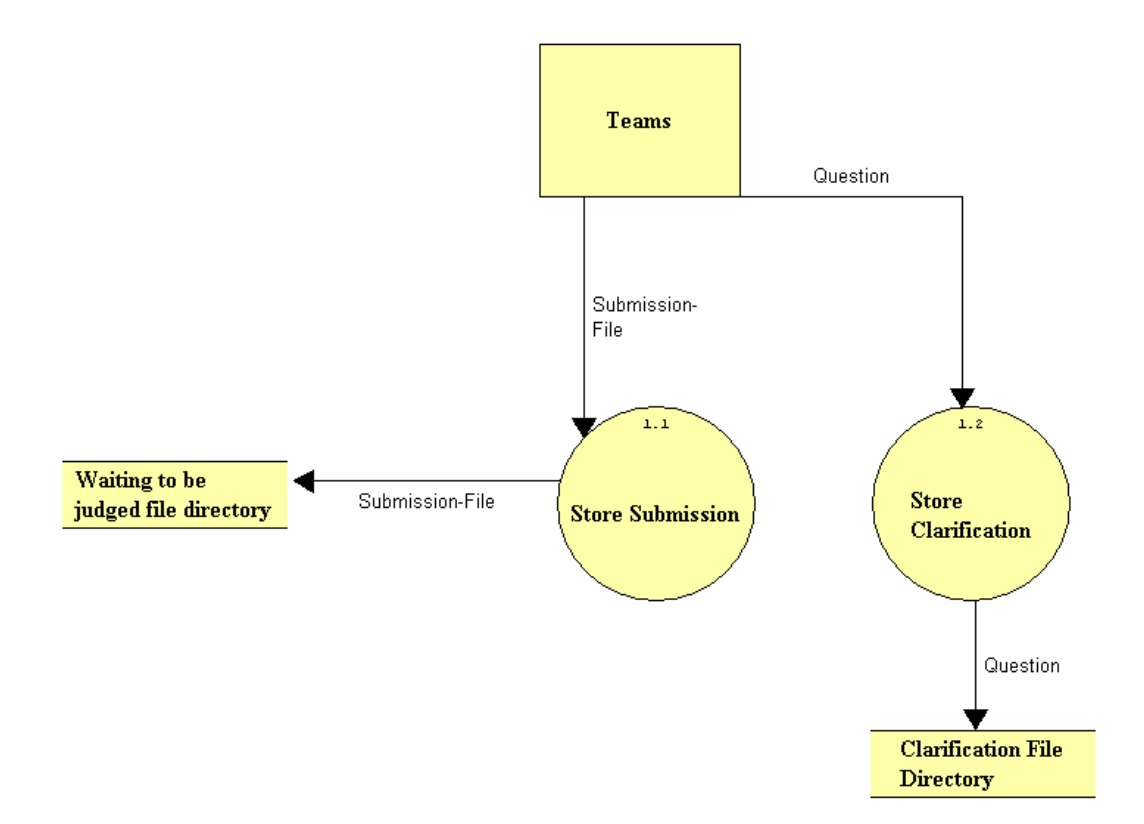

## Level 1 - Response:

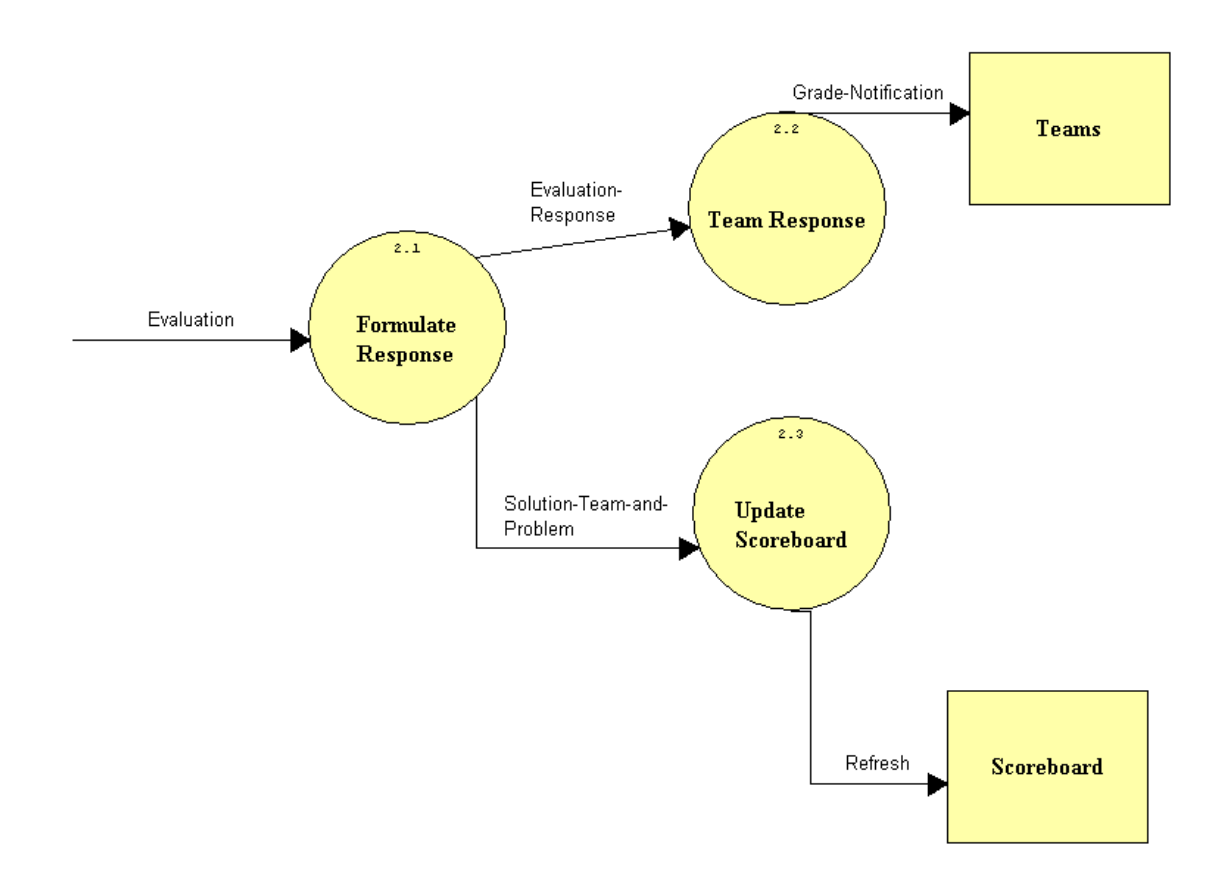

#### Data Flow Diagram Detailed Listings:

*Date:* 12/6/2004 *Project:* SEG *Page:* 1 *Time:* 2:11:43 PM Detailed Listing -- Alphabetically All Entries -- Data Flow Diagrams

 $\mathcal{L}=\mathcal{L}$ 

Administrator Source/Sink *Description:*  Person who has to maintain the submission software by updating the team names on the scoreboard and th *Location:*  Context Diagram ( CONTEXT ) *Output Flows:* Contest-Information Submission Software ( 0 ) *Output Flows:* Problem-Examples Team-Information *Date Last Altered:* 11/1/2004 *Date Created:* 11/1/2004 ---------------------------------------------------------------------------------------------------- Being Judged File Directory File *Description:*  File Directory where teams program is stored while being graded *Location:*  Grading Process ( 3 ) *Input Flows:*  Copy-of-File Selection-of-File *Output Flows:* File-to-be-Judged Judge Selection ( 3.1 ) *Input Flows:*  Copy-of-File *Date Last Altered:* 11/30/2004 *Date Created:* 11/1/2004 ---------------------------------------------------------------------------------------------------- Clarification-Answer Data Flow *Description:*  Answer to teams question provided by the judge *Date:* 12/6/2004 *Project:* SEG *Page:* 2 *Time:* 2:11:43 PM Detailed Listing -- Alphabetically All Entries -- Data Flow Diagrams  $\mathcal{L}_\mathcal{L} = \{ \mathcal{L}_\mathcal{L} = \{ \mathcal{L}_\mathcal{L} = \{ \mathcal{L}_\mathcal{L} = \{ \mathcal{L}_\mathcal{L} = \{ \mathcal{L}_\mathcal{L} = \{ \mathcal{L}_\mathcal{L} = \{ \mathcal{L}_\mathcal{L} = \{ \mathcal{L}_\mathcal{L} = \{ \mathcal{L}_\mathcal{L} = \{ \mathcal{L}_\mathcal{L} = \{ \mathcal{L}_\mathcal{L} = \{ \mathcal{L}_\mathcal{L} = \{ \mathcal{L}_\mathcal{L} = \{ \mathcal{L}_\mathcal{$  $\frac{1}{2}$ *Location:*  Submission Software ( 0 ) *Source:* Judges ( Source/Sink ) *Dest:* Messaging ( Process ) *Date Last Altered:* 11/1/2004 *Date Created:* 10/27/2004 ---------------------------------------------------------------------------------------------------- Clarification-of-Answer Data Flow

 $\mathcal{L}_\mathcal{L} = \{ \mathcal{L}_\mathcal{L} = \{ \mathcal{L}_\mathcal{L} = \{ \mathcal{L}_\mathcal{L} = \{ \mathcal{L}_\mathcal{L} = \{ \mathcal{L}_\mathcal{L} = \{ \mathcal{L}_\mathcal{L} = \{ \mathcal{L}_\mathcal{L} = \{ \mathcal{L}_\mathcal{L} = \{ \mathcal{L}_\mathcal{L} = \{ \mathcal{L}_\mathcal{L} = \{ \mathcal{L}_\mathcal{L} = \{ \mathcal{L}_\mathcal{L} = \{ \mathcal{L}_\mathcal{L} = \{ \mathcal{L}_\mathcal{$ 

Programming Contest Software 34 Detailed Design

*Description:*  The answer to the question is sent to the teams *Location:*  Submission Software ( 0 ) *Source:* Messaging ( Process ) *Dest:* Teams ( Source/Sink ) *Date Last Altered:* 11/1/2004 *Date Created:* 11/1/2004 ----------------------------------------------------------------------------------------------------

Clarification-Question Data Flow

*Description:*  Teams question that is sent to the judges *Location:*  Submission Software ( 0 ) *Source:* Submit ( Process ) *Dest:* Judges ( Source/Sink ) *Date Last Altered:* 11/1/2004 *Date Created:* 10/27/2004

-------------------------------------------------------------------------------------------------------------------------------

Clarification File Directory File

 $\mathcal{L}=\mathcal{L}$ 

*Description:*  File Directory that stores all the teams questions for the judges to respond to *Date:* 12/6/2004 *Project:* SEG *Page:* 3 *Time:* 2:11:43 PM Detailed Listing -- Alphabetically All Entries -- Data Flow Diagrams  $\mathcal{L}_\mathcal{L} = \{ \mathcal{L}_\mathcal{L} = \{ \mathcal{L}_\mathcal{L} = \{ \mathcal{L}_\mathcal{L} = \{ \mathcal{L}_\mathcal{L} = \{ \mathcal{L}_\mathcal{L} = \{ \mathcal{L}_\mathcal{L} = \{ \mathcal{L}_\mathcal{L} = \{ \mathcal{L}_\mathcal{L} = \{ \mathcal{L}_\mathcal{L} = \{ \mathcal{L}_\mathcal{L} = \{ \mathcal{L}_\mathcal{L} = \{ \mathcal{L}_\mathcal{L} = \{ \mathcal{L}_\mathcal{L} = \{ \mathcal{L}_\mathcal{$ 

*Location:*  Submit  $(1)$ *Input Flows:*  **Ouestion** *Date Last Altered:* 11/30/2004 *Date Created:* 10/27/2004 ---------------------------------------------------------------------------------------------------- Compiled-Response Data Flow *Description:*  The program is ran by the judge to see if it works correctly *Location:*  Grading Process ( 3 ) *Source:* Judging ( Process ) *Dest:* Judge ( Source/Sink ) *Date Last Altered:* 11/30/2004 *Date Created:* 11/1/2004 ---------------------------------------------------------------------------------------------------- Contest-Information Data Flow *Description:*  Team Names,Number of Teams and Number of Problems for the contest *Location:*  Context Diagram ( CONTEXT ) *Source:* Administrator ( Source/Sink ) *Dest:* Manage Submissions ( Process ) *Date Last Altered:* 11/30/2004 *Date Created:* 11/1/2004 ----------------------------------------------------------------------------------------------------

Copy-of-File Data Flow *Description:*  Programming Contest Software 35 Detailed Design

Copy of the file that the judge selected is copied and moved into being judged file directory *Date:* 12/6/2004 *Project:* SEG *Page:* 4 *Time:* 2:11:43 PM Detailed Listing -- Alphabetically All Entries -- Data Flow Diagrams

\_\_\_\_\_\_\_\_\_\_\_\_\_\_\_\_\_\_\_\_\_\_\_\_\_\_\_\_\_\_\_\_\_\_\_\_\_\_\_\_\_\_\_\_\_\_\_\_\_\_\_\_\_\_\_\_\_\_\_\_\_\_\_\_\_\_\_\_\_\_\_\_\_\_\_\_\_\_\_\_\_\_\_

*Location:*  Grading Process ( 3 ) *Source:* Judge Selection ( Process ) *Dest:* Being Judged File Directory ( File ) Judge Selection ( 3.1 ) *Source:* Copy File ( Process ) *Dest:* Being Judged File Directory ( File ) *Date Last Altered:* 11/30/2004 *Date Created:* 11/1/2004 ---------------------------------------------------------------------------------------------------- Copy File Process *Description:*  Process that copies file from directory to directory *Process #:* 3.1.2 *Location:*  Judge Selection ( 3.1 ) *Input Flows:*  File *Output Flows:* Copy-of-File *Date Last Altered:* 11/30/2004 *Date Created:* 11/1/2004 ---------------------------------------------------------------------------------------------------- Display-Selection Data Flow *Description:*  User is viewing the scoreboard *Location:*  Submission Software ( 0 ) *Source:* Outside Viewers ( Source/Sink ) *Dest:* Display Scoreboard ( Process ) *Date Last Altered:* 11/30/2004 *Date Created:* 11/30/2004

-------------------------------------------------------------------------------------------------------------------------------

*Date:* 12/6/2004 *Project:* SEG *Page:* 5 *Time:* 2:11:43 PM Detailed Listing -- Alphabetically All Entries -- Data Flow Diagrams

 $\mathcal{L}=\mathcal{L}$ 

 $\mathcal{L}=\mathcal{L}$ Display Problem Examples Process *Description:*  Displays the problems for people to see *Process #:* 6 *Location:*  Submission Software ( 0 ) *Input Flows:*  Selected-Example Problem-Examples

Programming Contest Software 36 Detailed Design

\_\_\_\_\_\_\_\_\_\_\_\_\_\_\_\_\_\_\_\_\_\_\_\_\_\_\_\_\_\_\_\_\_\_\_\_\_\_\_\_\_\_\_\_\_\_\_\_\_\_\_\_\_\_\_\_\_\_\_\_\_\_\_\_\_\_\_\_\_\_\_\_\_\_\_\_\_\_\_\_\_\_\_

*Output Flows:* Received-Example *Date Last Altered:* 12/3/2004 *Date Created:* 11/30/2004 ----------------------------------------------------------------------------------------------------

#### Display Scoreboard Process

*Description:*  Displays the scoreboard for people to see *Process #:* 5 *Location:*  Submission Software ( 0 ) *Input Flows:*  Submission-Score Display-Selection Team-Information *Output Flows:* Scoreboard-- *Date Last Altered:* 12/3/2004 *Date Created:* 11/30/2004 ----------------------------------------------------------------------------------------------------

Evaluation Data Flow *Description:*  Judges response to the problem *Location:*  Response ( 2 ) *Date:* 12/6/2004 *Project:* SEG *Page:* 6 *Time:* 2:11:43 PM Detailed Listing -- Alphabetically All Entries -- Data Flow Diagrams

 $\mathcal{L}=\mathcal{L}$ *Source:* \*\*\* Not on Diagram \*\*\* *Dest:* Formulate Response ( Process ) Submission Software ( 0 ) *Source:* Judges ( Source/Sink ) *Dest:* Response ( Process ) *Date Last Altered:* 11/1/2004 *Date Created:* 11/1/2004 ---------------------------------------------------------------------------------------------------- Evaluation-Response Data Flow *Description:*  The judges evaluation of the submission *Location:*  Response ( 2 ) *Source:* Formulate Response ( Process ) *Dest:* Team Response ( Process ) *Date Last Altered:* 11/30/2004 *Date Created:* 11/1/2004 ---------------------------------------------------------------------------------------------------- File Data Flow *Description:*  File that the judges going to grade *Location:*  Grading Process ( 3 ) *Source:* Waiting to be judged file directory ( File ) *Dest:* Judge Selection ( Process ) Programming Contest Software 37 Detailed Design

\_\_\_\_\_\_\_\_\_\_\_\_\_\_\_\_\_\_\_\_\_\_\_\_\_\_\_\_\_\_\_\_\_\_\_\_\_\_\_\_\_\_\_\_\_\_\_\_\_\_\_\_\_\_\_\_\_\_\_\_\_\_\_\_\_\_\_\_\_\_\_\_\_\_\_\_\_\_\_\_\_\_\_

Judge Selection ( 3.1 ) *Source:* Waiting to be judged file directory (File) *Dest:* Copy File ( Process ) *Date Last Altered:* 11/30/2004 *Date Created:* 11/1/2004

*Date:* 12/6/2004 *Project:* SEG *Page:* 7 *Time:* 2:11:43 PM Detailed Listing -- Alphabetically All Entries -- Data Flow Diagrams  $\mathcal{L}_\mathcal{L} = \{ \mathcal{L}_\mathcal{L} = \{ \mathcal{L}_\mathcal{L} = \{ \mathcal{L}_\mathcal{L} = \{ \mathcal{L}_\mathcal{L} = \{ \mathcal{L}_\mathcal{L} = \{ \mathcal{L}_\mathcal{L} = \{ \mathcal{L}_\mathcal{L} = \{ \mathcal{L}_\mathcal{L} = \{ \mathcal{L}_\mathcal{L} = \{ \mathcal{L}_\mathcal{L} = \{ \mathcal{L}_\mathcal{L} = \{ \mathcal{L}_\mathcal{L} = \{ \mathcal{L}_\mathcal{L} = \{ \mathcal{L}_\mathcal{$ 

 $\mathcal{L}=\mathcal{L}$ 

File-choosen-from-queue Data Flow *Description:*  Judges select program to grade *Location:*  Grading Process ( 3 ) *Source:* Judge Selection ( Process ) *Dest:* Waiting to be judged file directory (File) *Date Last Altered:* 11/30/2004 *Date Created:* 11/1/2004 ----------------------------------------------------------------------------------------------------

File-Judged-Correct Data Flow *Description:*  File that is judged correctly *Location:*  Grading Process ( 3 ) *Source:* Judging ( Process ) *Dest:* Graded Correct File Directory ( File ) *Date Last Altered:* 11/30/2004 *Date Created:* 11/1/2004

-------------------------------------------------------------------------------------------------------------------------------

-------------------------------------------------------------------------------------------------------------------------------

File-Judged-Incorrect Data Flow *Description:*  File that is judged incorrectly *Location:*  Grading Process ( 3 ) *Source:* Judging ( Process ) *Dest:* Graded Incorrect File Directory ( File ) *Date Last Altered:* 11/30/2004 *Date Created:* 11/1/2004 ----------------------------------------------------------------------------------------------------

*Date:* 12/6/2004 *Project:* SEG *Page:* 8 *Time:* 2:11:43 PM Detailed Listing -- Alphabetically All Entries -- Data Flow Diagrams

 $\mathcal{L}=\mathcal{L}$ File-Selected Data Flow *Description:*  file judges select to grade *Location:*  Judge Selection ( 3.1 ) *Source:* Selection of File ( Process ) *Dest:* Waiting to be judged file directory (File) *Date Last Altered:* 11/30/2004 *Date Created:* 11/1/2004

Programming Contest Software 38 Detailed Design

 $\mathcal{L}_\mathcal{L} = \{ \mathcal{L}_\mathcal{L} = \{ \mathcal{L}_\mathcal{L} = \{ \mathcal{L}_\mathcal{L} = \{ \mathcal{L}_\mathcal{L} = \{ \mathcal{L}_\mathcal{L} = \{ \mathcal{L}_\mathcal{L} = \{ \mathcal{L}_\mathcal{L} = \{ \mathcal{L}_\mathcal{L} = \{ \mathcal{L}_\mathcal{L} = \{ \mathcal{L}_\mathcal{L} = \{ \mathcal{L}_\mathcal{L} = \{ \mathcal{L}_\mathcal{L} = \{ \mathcal{L}_\mathcal{L} = \{ \mathcal{L}_\mathcal{$ 

------------------------------------------------------------------------------------------------------------------------------- File-to-be-Judged Data Flow *Description:*  File judge selected to grade *Location:*  Grading Process ( 3 ) *Source:* Being Judged File Directory ( File ) *Dest:* Judge ( Source/Sink ) *Source:* Judge ( Source/Sink ) *Dest:* Judging ( Process ) *Date Last Altered:* 11/30/2004 *Date Created:* 11/1/2004 ---------------------------------------------------------------------------------------------------- Formulate Response Process *Description:*  Process that judges use to respond to the teams program submission *Process #:* 2.1 *Location:*  Response ( 2 ) *Input Flows:*  Evaluation *Output Flows:* Evaluation-Response *Date:* 12/6/2004 *Project:* SEG *Page:* 9 *Time:* 2:11:43 PM Detailed Listing -- Alphabetically All Entries -- Data Flow Diagrams \_\_\_\_\_\_\_\_\_\_\_\_\_\_\_\_\_\_\_\_\_\_\_\_\_\_\_\_\_\_\_\_\_\_\_\_\_\_\_\_\_\_\_\_\_\_\_\_\_\_\_\_\_\_\_\_\_\_\_\_\_\_\_\_\_\_\_\_\_\_\_\_\_\_\_\_\_\_\_\_\_\_\_  $\mathcal{L}=\mathcal{L}$ Solution-Team-and-Problem *Date Last Altered:* 11/30/2004 *Date Created:* 11/1/2004 ---------------------------------------------------------------------------------------------------- Grade-Notification Data Flow *Description:*  Response to teams to let them know if their program was graded correct or incorrect *Location:*  Submission Software ( 0 ) *Source:* Response ( Process ) *Dest:* Teams ( Source/Sink ) Response ( 2 ) *Source:* Team Response ( Process ) *Dest:* Teams (Source/Sink) *Date Last Altered:* 11/30/2004 *Date Created:* 11/30/2004 ---------------------------------------------------------------------------------------------------- Graded-Problem Data Flow *Description:*  Evaluation of the problem *Location:*  Submission Software ( 0 ) *Source:* Grading Process ( Process ) *Dest:* Judges ( Source/Sink ) *Date Last Altered:* 11/1/2004 *Date Created:* 11/1/2004

Programming Contest Software 39 Detailed Design

Graded Correct File Directory File *Description:*  File Directory that contains correct programs *Date:* 12/6/2004 *Project:* SEG *Page:* 10 *Time:* 2:11:43 PM Detailed Listing -- Alphabetically All Entries -- Data Flow Diagrams \_\_\_\_\_\_\_\_\_\_\_\_\_\_\_\_\_\_\_\_\_\_\_\_\_\_\_\_\_\_\_\_\_\_\_\_\_\_\_\_\_\_\_\_\_\_\_\_\_\_\_\_\_\_\_\_\_\_\_\_\_\_\_\_\_\_\_\_\_\_\_\_\_\_\_\_\_\_\_\_\_\_\_  $\mathcal{L}=\mathcal{L}$ *Location:*  Grading Process ( 3 ) *Input Flows:*  File-Judged-Correct *Date Last Altered:* 11/30/2004 *Date Created:* 11/1/2004 Graded Incorrect File Directory File *Description:*  File Directory that contains incorrect programs *Location:*  Grading Process ( 3 ) *Input Flows:*  File-Judged-Incorrect *Date Last Altered:* 11/30/2004 *Date Created:* 11/1/2004 ---------------------------------------------------------------------------------------------------- Grading Process Process *Description:*  The process that determines if the teams submitted file is correct or incorrect *Process #:* 3 *Location:*  Submission Software ( 0 ) *Input Flows:*  Submission-File Problem-Selection *Output Flows:* Graded-Problem *Date Last Altered:* 11/1/2004 *Date Created:* 11/1/2004 ---------------------------------------------------------------------------------------------------- *Date:* 12/6/2004 *Project:* SEG *Page:* 11 *Time:* 2:11:43 PM Detailed Listing -- Alphabetically All Entries -- Data Flow Diagrams \_\_\_\_\_\_\_\_\_\_\_\_\_\_\_\_\_\_\_\_\_\_\_\_\_\_\_\_\_\_\_\_\_\_\_\_\_\_\_\_\_\_\_\_\_\_\_\_\_\_\_\_\_\_\_\_\_\_\_\_\_\_\_\_\_\_\_\_\_\_\_\_\_\_\_\_\_\_\_\_\_\_\_  $\mathcal{L}=\mathcal{L}$ Indicated-Answer Data Flow *Description:*  Team selects the answer to the question they want to see *Location:*  Submission Software ( 0 ) *Source:* Teams ( Source/Sink ) *Dest:* Messaging ( Process ) *Date Last Altered:* 11/1/2004 *Date Created:* 11/1/2004 ----------------------------------------------------------------------------------------------------

Programming Contest Software 40 Detailed Design

Judge Source/Sink *Description:*  The person that will be evaulating each teams submissions *Location:*  Context Diagram ( CONTEXT ) *Input Flows:*  Notifications *Output Flows:* Selection Grading Process ( 3 ) *Input Flows:*  File-to-be-Judged Compiled-Response *Output Flows:* Selection-of-File File-to-be-Judged *Date Last Altered:* 11/30/2004 *Date Created:* 10/27/2004 ---------------------------------------------------------------------------------------------------- Judge Selection Process *Description:*  Process of judge selecting program to grade *Process #:* 3.1 *Date:* 12/6/2004 *Project:* SEG *Page:* 12 *Time:* 2:11:43 PM Detailed Listing -- Alphabetically All Entries -- Data Flow Diagrams \_\_\_\_\_\_\_\_\_\_\_\_\_\_\_\_\_\_\_\_\_\_\_\_\_\_\_\_\_\_\_\_\_\_\_\_\_\_\_\_\_\_\_\_\_\_\_\_\_\_\_\_\_\_\_\_\_\_\_\_\_\_\_\_\_\_\_\_\_\_\_\_\_\_\_\_\_\_\_\_\_\_\_  $\mathcal{L}=\mathcal{L}$ *Location:*  Grading Process ( 3 ) *Input Flows:*  File *Output Flows:* File-choosen-from-queue Copy-of-File *Date Last Altered:* 11/30/2004 *Date Created:* 11/1/2004 ---------------------------------------------------------------------------------------------------- Judges Source/Sink *Description:*  People who determine if the submitted files by the teams are correct or incorrect using the submission sof *Location:*  Submission Software ( 0 ) *Input Flows:*  Clarification-Question Graded-Problem *Output Flows:*

Problem-Selection Clarification-Answer *Date Last Altered:* 11/1/2004 *Date Created:* 10/27/2004 ----------------------------------------------------------------------------------------------------

Evaluation

*Description:*  Process of evaluating a teams program *Process #:* 3.2 *Location:*  Grading Process ( 3 ) *Input Flows:*  File-to-be-Judged *Output Flows:* File-Judged-Incorrect File-Judged-Correct Compiled-Response *Date:* 12/6/2004 *Project:* SEG *Page:* 13 *Time:* 2:11:43 PM Detailed Listing -- Alphabetically All Entries -- Data Flow Diagrams \_\_\_\_\_\_\_\_\_\_\_\_\_\_\_\_\_\_\_\_\_\_\_\_\_\_\_\_\_\_\_\_\_\_\_\_\_\_\_\_\_\_\_\_\_\_\_\_\_\_\_\_\_\_\_\_\_\_\_\_\_\_\_\_\_\_\_\_\_\_\_\_\_\_\_\_\_\_\_\_\_\_\_

 $\mathcal{L}=\mathcal{L}$ 

*Date Last Altered:* 11/30/2004 *Date Created:* 11/1/2004

------------------------------------------------------------------------------------------------------------------------------- Manage Submissions Process *Description:*  Software that manages the contest *Process #:* 0 *Location:*  Context Diagram ( CONTEXT ) *Input Flows:*  Selection Program-or-Question Website-Selection Contest-Information *Output Flows:* Notifications Response-Website-*Date Last Altered:* 11/30/2004 *Date Created:* 10/27/2004 ---------------------------------------------------------------------------------------------------- Messaging Process *Description:*  Process of posting the judges answers to questions by the teams to a message board for either all the team *Process #:* 4 *Location:*  Submission Software ( 0 ) *Input Flows:*  Clarification-Answer Indicated-Answer *Output Flows:* Clarification-of-Answer *Date Last Altered:* 11/1/2004 *Date Created:* 11/1/2004 ----------------------------------------------------------------------------------------------------

*Date:* 12/6/2004 *Project:* SEG *Page:* 14 *Time:* 2:11:43 PM Detailed Listing -- Alphabetically

#### All Entries -- Data Flow Diagrams

 $\frac{1}{2}$ Notifications Data Flow *Description:*  Notifys judges that there is a new program to be graded or a question needs to be answered *Location:*  Context Diagram ( CONTEXT ) *Source:* Manage Submissions ( Process ) *Dest:* Judge ( Source/Sink ) *Date Last Altered:* 11/30/2004 *Date Created:* 10/27/2004 ---------------------------------------------------------------------------------------------------- Notify-Grade Data Flow *Description:*  Notify team if they got the problem correct or incorrect *Date Last Altered:* 11/1/2004 *Date Created:* 10/27/2004 ---------------------------------------------------------------------------------------------------- Outside Viewers Source/Sink *Description:*  People outside the contest who want to view the current status of the contest or prior problems *Location:*  Submission Software ( 0 ) *Input Flows:*  Scoreboard-- Received-Example *Output Flows:* Display-Selection Selected-Example Context Diagram ( CONTEXT ) *Input Flows:*  Website-*Output Flows:* Website-Selection *Date Last Altered:* 11/1/2004 *Date Created:* 10/27/2004 ---------------------------------------------------------------------------------------------------- *Date:* 12/6/2004 *Project:* SEG *Page:* 15 *Time:* 2:11:43 PM Detailed Listing -- Alphabetically All Entries -- Data Flow Diagrams \_\_\_\_\_\_\_\_\_\_\_\_\_\_\_\_\_\_\_\_\_\_\_\_\_\_\_\_\_\_\_\_\_\_\_\_\_\_\_\_\_\_\_\_\_\_\_\_\_\_\_\_\_\_\_\_\_\_\_\_\_\_\_\_\_\_\_\_\_\_\_\_\_\_\_\_\_\_\_\_\_\_\_  $\mathcal{L}=\mathcal{L}$ Problem-Examples Data Flow *Description:*  New examples of previous years contests. *Location:*  Submission Software ( 0 ) *Source:* Administrator ( Source/Sink ) *Dest:* Display Problem Examples ( Process ) *Date Last Altered:* 12/3/2004 *Date Created:* 11/30/2004 ---------------------------------------------------------------------------------------------------- Problem-Selection Data Flow *Description:* 

\_\_\_\_\_\_\_\_\_\_\_\_\_\_\_\_\_\_\_\_\_\_\_\_\_\_\_\_\_\_\_\_\_\_\_\_\_\_\_\_\_\_\_\_\_\_\_\_\_\_\_\_\_\_\_\_\_\_\_\_\_\_\_\_\_\_\_\_\_\_\_\_\_\_\_\_\_\_\_\_\_\_\_

Programming Contest Software 43 Detailed Design

Problem that judge selects to judge *Location:*  Submission Software ( 0 ) *Source:* Judges ( Source/Sink ) *Dest:* Grading Process ( Process ) *Date Last Altered:* 11/30/2004 *Date Created:* 11/1/2004 ----------------------------------------------------------------------------------------------------

Program-or-Question Data Flow *Description:*  Submission by teams of their program or question for clarification *Location:*  Context Diagram ( CONTEXT ) *Source:* Team ( Source/Sink ) *Dest:* Manage Submissions ( Process ) *Date Last Altered:* 11/30/2004 *Date Created:* 10/27/2004 ----------------------------------------------------------------------------------------------------

*Date:* 12/6/2004 *Project:* SEG *Page:* 16 *Time:* 2:11:43 PM Detailed Listing -- Alphabetically All Entries -- Data Flow Diagrams \_\_\_\_\_\_\_\_\_\_\_\_\_\_\_\_\_\_\_\_\_\_\_\_\_\_\_\_\_\_\_\_\_\_\_\_\_\_\_\_\_\_\_\_\_\_\_\_\_\_\_\_\_\_\_\_\_\_\_\_\_\_\_\_\_\_\_\_\_\_\_\_\_\_\_\_\_\_\_\_\_\_\_

 $\mathcal{L}=\mathcal{L}$ 

Question Data Flow *Description:*  Teams question about a certain problem *Location:*  Submission Software ( 0 ) *Source:* Teams ( Source/Sink ) *Dest:* Submit ( Process ) Submit  $(1)$ *Source:* Teams ( Source/Sink ) *Dest:* Store Clarification ( Process ) *Source:* Store Clarification ( Process ) *Dest:* Clarification File Directory ( File ) *Date Last Altered:* 11/1/2004 *Date Created:* 10/27/2004 ---------------------------------------------------------------------------------------------------- Received-Example Data Flow *Description:*  A problem a outside user decides to view *Location:* 

Submission Software ( 0 ) *Source:* Display Problem Examples ( Process ) *Dest:* Outside Viewers ( Source/Sink ) *Date Last Altered:* 12/3/2004 *Date Created:* 11/30/2004 ----------------------------------------------------------------------------------------------------

Refresh Data Flow *Description:*  Updates the scoreboard *Location:*  Response ( 2 ) *Date:* 12/6/2004 *Project:* SEG *Page:* 17 *Time:* 2:11:43 PM

Programming Contest Software 44 Detailed Design

#### Detailed Listing -- Alphabetically All Entries -- Data Flow Diagrams

 $\mathcal{L}=\mathcal{L}$ 

*Source:* Update Scoreboard ( Process ) *Dest:* Scoreboard ( Source/Sink ) *Date Last Altered:* 11/30/2004 *Date Created:* 11/1/2004

------------------------------------------------------------------------------------------------------------------------------- Response Process *Description:*  Process that sends the judges evaluation to the teams and to the scoreboard for updating *Process #:* 2 *Location:*  Submission Software ( 0 ) *Input Flows:*  Evaluation *Output Flows:* Grade-Notification Submission-Score *Date Last Altered:* 11/1/2004 *Date Created:* 10/27/2004 ----------------------------------------------------------------------------------------------------

 $\mathcal{L}_\mathcal{L} = \{ \mathcal{L}_\mathcal{L} = \{ \mathcal{L}_\mathcal{L} = \{ \mathcal{L}_\mathcal{L} = \{ \mathcal{L}_\mathcal{L} = \{ \mathcal{L}_\mathcal{L} = \{ \mathcal{L}_\mathcal{L} = \{ \mathcal{L}_\mathcal{L} = \{ \mathcal{L}_\mathcal{L} = \{ \mathcal{L}_\mathcal{L} = \{ \mathcal{L}_\mathcal{L} = \{ \mathcal{L}_\mathcal{L} = \{ \mathcal{L}_\mathcal{L} = \{ \mathcal{L}_\mathcal{L} = \{ \mathcal{L}_\mathcal{$ 

Response- Data Flow *Description:*  Response back to teams of their submission of program or clarification question *Location:*  Context Diagram ( CONTEXT ) *Source:* Manage Submissions ( Process ) *Dest:* Team ( Source/Sink ) *Date Last Altered:* 11/30/2004 *Date Created:* 10/27/2004 ----------------------------------------------------------------------------------------------------

Scoreboard Source/Sink *Description:*  Shows current status of teams in the contest *Date:* 12/6/2004 *Project:* SEG *Page:* 18 *Time:* 2:11:43 PM Detailed Listing -- Alphabetically All Entries -- Data Flow Diagrams

 $\mathcal{L}=\mathcal{L}$ *Location:*  Response ( 2 ) *Input Flows:*  Refresh *Date Last Altered:* 11/30/2004 *Date Created:* 11/1/2004 ----------------------------------------------------------------------------------------------------

Scoreboard-- Data Flow *Description:*  Scoreboard is displayed on the viewers monitor *Location:*  Submission Software ( 0 ) *Source:* Display Scoreboard ( Process ) *Dest:* Outside Viewers ( Source/Sink )

Programming Contest Software 45 Detailed Design

\_\_\_\_\_\_\_\_\_\_\_\_\_\_\_\_\_\_\_\_\_\_\_\_\_\_\_\_\_\_\_\_\_\_\_\_\_\_\_\_\_\_\_\_\_\_\_\_\_\_\_\_\_\_\_\_\_\_\_\_\_\_\_\_\_\_\_\_\_\_\_\_\_\_\_\_\_\_\_\_\_\_\_

*Date Last Altered:* 12/3/2004 *Date Created:* 11/30/2004

------------------------------------------------------------------------------------------------------------------------------- Selected-Example Data Flow *Description:*  The example problem that the outsider viewer wants to see *Location:*  Submission Software ( 0 ) *Source:* Outside Viewers ( Source/Sink ) *Dest:* Display Problem Examples ( Process ) *Date Last Altered:* 12/3/2004 *Date Created:* 12/3/2004 ----------------------------------------------------------------------------------------------------

\_\_\_\_\_\_\_\_\_\_\_\_\_\_\_\_\_\_\_\_\_\_\_\_\_\_\_\_\_\_\_\_\_\_\_\_\_\_\_\_\_\_\_\_\_\_\_\_\_\_\_\_\_\_\_\_\_\_\_\_\_\_\_\_\_\_\_\_\_\_\_\_\_\_\_\_\_\_\_\_\_\_\_

Selection Data Flow *Description:*  Judges selection of either a program to judge or a question to clarify *Date:* 12/6/2004 *Project:* SEG *Page:* 19 *Time:* 2:11:43 PM Detailed Listing -- Alphabetically All Entries -- Data Flow Diagrams

 $\frac{1}{2}$ *Location:*  Context Diagram ( CONTEXT ) *Source:* Judge ( Source/Sink ) *Dest:* Manage Submissions ( Process ) *Date Last Altered:* 11/30/2004 *Date Created:* 10/27/2004 ---------------------------------------------------------------------------------------------------- Selection-of-File Data Flow *Description:*  File judge selects to grade *Location:*  Grading Process ( 3 ) *Source:* Judge ( Source/Sink ) *Dest:* Being Judged File Directory ( File ) *Date Last Altered:* 11/30/2004 *Date Created:* 11/1/2004 ---------------------------------------------------------------------------------------------------- Selection of File Process *Description:*  Judges select file to be graded *Process #:* 3.1.1 *Location:*  Judge Selection ( 3.1 ) *Output Flows:* File-Selected *Date Last Altered:* 11/30/2004 *Date Created:* 11/1/2004 ---------------------------------------------------------------------------------------------------- Solution-Team-and-Problem Data Flow *Description:*  Team Name,Problem Number and Time *Date:* 12/6/2004 *Project:* SEG *Page:* 20 *Time:* 2:11:43 PM Detailed Listing -- Alphabetically All Entries -- Data Flow Diagrams Programming Contest Software 46 Detailed Design

 $\mathcal{L}=\mathcal{L}$ *Location:*  Response ( 2 ) *Source:* Formulate Response ( Process ) *Dest:* Update Scoreboard ( Process ) *Date Last Altered:* 11/30/2004 *Date Created:* 11/1/2004 ---------------------------------------------------------------------------------------------------- Store Clarification Process *Description:*  Process that takes a teams question and stores it in the Clarification File Directory *Process #:* 1.2 *Location:*  Submit  $(1)$ *Input Flows:*  **Question** *Output Flows:* Question *Date Last Altered:* 11/30/2004 *Date Created:* 10/27/2004 ---------------------------------------------------------------------------------------------------- Store Submission Process *Description:*  Process that takes the submission file and moves it to the waiting to be judged file directory *Process #:* 1.1 *Location:*  Submit ( 1 ) *Input Flows:*  Submission-File *Output Flows:* Submission-File *Date Last Altered:* 11/30/2004 *Date Created:* 10/27/2004 ---------------------------------------------------------------------------------------------------- *Date:* 12/6/2004 *Project:* SEG *Page:* 21 *Time:* 2:11:43 PM Detailed Listing -- Alphabetically All Entries -- Data Flow Diagrams \_\_\_\_\_\_\_\_\_\_\_\_\_\_\_\_\_\_\_\_\_\_\_\_\_\_\_\_\_\_\_\_\_\_\_\_\_\_\_\_\_\_\_\_\_\_\_\_\_\_\_\_\_\_\_\_\_\_\_\_\_\_\_\_\_\_\_\_\_\_\_\_\_\_\_\_\_\_\_\_\_\_\_  $\frac{1}{2}$ Submission-File Data Flow *Description:*  Teams answer to the problem *Location:*  Submission Software ( 0 ) *Source:* Teams ( Source/Sink ) *Dest:* Submit ( Process )

\_\_\_\_\_\_\_\_\_\_\_\_\_\_\_\_\_\_\_\_\_\_\_\_\_\_\_\_\_\_\_\_\_\_\_\_\_\_\_\_\_\_\_\_\_\_\_\_\_\_\_\_\_\_\_\_\_\_\_\_\_\_\_\_\_\_\_\_\_\_\_\_\_\_\_\_\_\_\_\_\_\_\_

Submit (1)

*Source:* Teams ( Source/Sink ) *Dest:* Store Submission ( Process )

*Source:* Store Submission ( Process )

*Dest:* Waiting to be judged file directory (File)

Submission Software ( 0 )

*Source:* Submit ( Process )

Programming Contest Software 47 Detailed Design

*Dest:* Grading Process (Process) Grading Process ( 3 ) *Source:* \*\*\* Not on Diagram \*\*\* *Dest:* Waiting to be judged file directory (File) *Date Last Altered:* 11/1/2004 *Date Created:* 10/27/2004 ----------------------------------------------------------------------------------------------------

Submission-Score Data Flow *Description:*  Web site is updated with correct submissions *Location:*  Submission Software ( 0 ) *Source:* Response ( Process ) *Dest:* Display Scoreboard ( Process ) *Date Last Altered:* 11/1/2004 *Date Created:* 10/27/2004 ----------------------------------------------------------------------------------------------------

*Date:* 12/6/2004 *Project:* SEG *Page:* 22 *Time:* 2:11:43 PM Detailed Listing -- Alphabetically All Entries -- Data Flow Diagrams

 $\mathcal{L}=\mathcal{L}$ 

Submit Process *Description:*  The process that takes the teams problem answer file and sends it to other aspects of the program *Process #:* 1 *Location:*  Submission Software ( 0 ) *Input Flows:*  Submission-File **Ouestion** *Output Flows:* Clarification-Question Submission-File *Date Last Altered:* 11/1/2004 *Date Created:* 10/27/2004 ---------------------------------------------------------------------------------------------------- Team Source/Sink *Description:* 

\_\_\_\_\_\_\_\_\_\_\_\_\_\_\_\_\_\_\_\_\_\_\_\_\_\_\_\_\_\_\_\_\_\_\_\_\_\_\_\_\_\_\_\_\_\_\_\_\_\_\_\_\_\_\_\_\_\_\_\_\_\_\_\_\_\_\_\_\_\_\_\_\_\_\_\_\_\_\_\_\_\_\_

The group of students who will be participating in the contest *Location:*  Context Diagram ( CONTEXT ) *Input Flows:*  Response-*Output Flows:* Program-or-Question *Date Last Altered:* 11/30/2004 *Date Created:* 10/27/2004 ----------------------------------------------------------------------------------------------------

Team-Information Data Flow *Description:*  Number of Teams and Team Names for the contest *Location:*  Submission Software ( 0 ) *Date:* 12/6/2004 *Project:* SEG *Page:* 23 Programming Contest Software 48 Detailed Design

#### *Time:* 2:11:43 PM Detailed Listing -- Alphabetically All Entries -- Data Flow Diagrams

 $\mathcal{L}=\mathcal{L}$ 

*Source:* Administrator ( Source/Sink ) *Dest:* Display Scoreboard ( Process ) *Date Last Altered:* 11/30/2004 *Date Created:* 11/30/2004 ---------------------------------------------------------------------------------------------------- Team Response Process *Description:*  Process that sends judges evaluation to the individual teams *Process #:* 2.2 *Location:*  Response ( 2 ) *Input Flows:*  Evaluation-Response *Output Flows:* Grade-Notification *Date Last Altered:* 11/30/2004 *Date Created:* 11/1/2004 ---------------------------------------------------------------------------------------------------- Teams Source/Sink *Description:*  A team consists of high school students from the local area that are competing in the programming contes *Location:*  Submission Software ( 0 ) *Input Flows:*  Grade-Notification Clarification-of-Answer *Output Flows:* Submission-File **Ouestion** Indicated-Answer Submit  $(1)$ *Output Flows:* Submission-File **Ouestion** Response ( 2 ) *Input Flows:*  Grade-Notification *Date:* 12/6/2004 *Project:* SEG *Page:* 24 *Time:* 2:11:43 PM Detailed Listing -- Alphabetically All Entries -- Data Flow Diagrams  $\mathcal{L}_\mathcal{L} = \{ \mathcal{L}_\mathcal{L} = \{ \mathcal{L}_\mathcal{L} = \{ \mathcal{L}_\mathcal{L} = \{ \mathcal{L}_\mathcal{L} = \{ \mathcal{L}_\mathcal{L} = \{ \mathcal{L}_\mathcal{L} = \{ \mathcal{L}_\mathcal{L} = \{ \mathcal{L}_\mathcal{L} = \{ \mathcal{L}_\mathcal{L} = \{ \mathcal{L}_\mathcal{L} = \{ \mathcal{L}_\mathcal{L} = \{ \mathcal{L}_\mathcal{L} = \{ \mathcal{L}_\mathcal{L} = \{ \mathcal{L}_\mathcal{$ 

\_\_\_\_\_\_\_\_\_\_\_\_\_\_\_\_\_\_\_\_\_\_\_\_\_\_\_\_\_\_\_\_\_\_\_\_\_\_\_\_\_\_\_\_\_\_\_\_\_\_\_\_\_\_\_\_\_\_\_\_\_\_\_\_\_\_\_\_\_\_\_\_\_\_\_\_\_\_\_\_\_\_\_

*Date Last Altered:* 11/1/2004 *Date Created:* 10/27/2004

Update Scoreboard Process *Description:*  Process that updates scoreboard with new number of problems answered correctly and time needed to com *Process #:* 2.3

Programming Contest Software 49 Detailed Design

 $\mathcal{L}=\mathcal{L}$ 

*Location:*  Response ( 2 ) *Input Flows:*  Solution-Team-and-Problem *Output Flows:* Refresh *Date Last Altered:* 11/30/2004 *Date Created:* 11/1/2004 ---------------------------------------------------------------------------------------------------- View Data Flow *Description:*  Outside entity view the website to see what place they are currently in *Date Last Altered:* 11/1/2004 *Date Created:* 10/27/2004 ---------------------------------------------------------------------------------------------------- Waiting to be judged file directory File *Description:*  File directory that stores the submitted program to the question and is waiting to be judged *Location:*  Submit ( 1 ) *Input Flows:*  Submission-File Grading Process ( 3 ) *Input Flows:*  Submission-File File-choosen-from-queue *Output Flows:* File Judge Selection ( 3.1 ) *Date:* 12/6/2004 *Project:* SEG *Page:* 25 *Time:* 2:11:43 PM Detailed Listing -- Alphabetically All Entries -- Data Flow Diagrams \_\_\_\_\_\_\_\_\_\_\_\_\_\_\_\_\_\_\_\_\_\_\_\_\_\_\_\_\_\_\_\_\_\_\_\_\_\_\_\_\_\_\_\_\_\_\_\_\_\_\_\_\_\_\_\_\_\_\_\_\_\_\_\_\_\_\_\_\_\_\_\_\_\_\_\_\_\_\_\_\_\_\_  $\mathcal{L}=\mathcal{L}$ *Input Flows:*  File-Selected *Output Flows:* File *Date Last Altered:* 11/30/2004 *Date Created:* 11/30/2004 ---------------------------------------------------------------------------------------------------- Website Source/Sink *Description:*  Contains the scoreboard of the current contest along with questions from prior contests along with a set of *Date Last Altered:* 11/1/2004 *Date Created:* 10/27/2004 ---------------------------------------------------------------------------------------------------- Website- Data Flow *Description:*  Website is displayed on outside viewers monitor *Location:*  Context Diagram ( CONTEXT ) *Source:* Manage Submissions ( Process ) *Dest:* Outside Viewers ( Source/Sink ) *Date Last Altered:* 11/30/2004 *Date Created:* 11/30/2004 Programming Contest Software 50 50 Detailed Design

Website-Selection Data Flow *Description:*  Outside viewers want to view the website *Location:*  Context Diagram ( CONTEXT ) *Source:* Outside Viewers ( Source/Sink ) *Dest:* Manage Submissions ( Process ) *Date Last Altered:* 11/30/2004 *Date Created:* 11/30/2004

-------------------------------------------------------------------------------------------------------------------------------

#### **Section 1.4 Logical Data Stores**

All of the data stores that will be used for the Programming Contest Submission and Scoreboard will be housed on the Turing server for the Siena College Computer Science Department, administered by Mr. Kenneth Swarner.

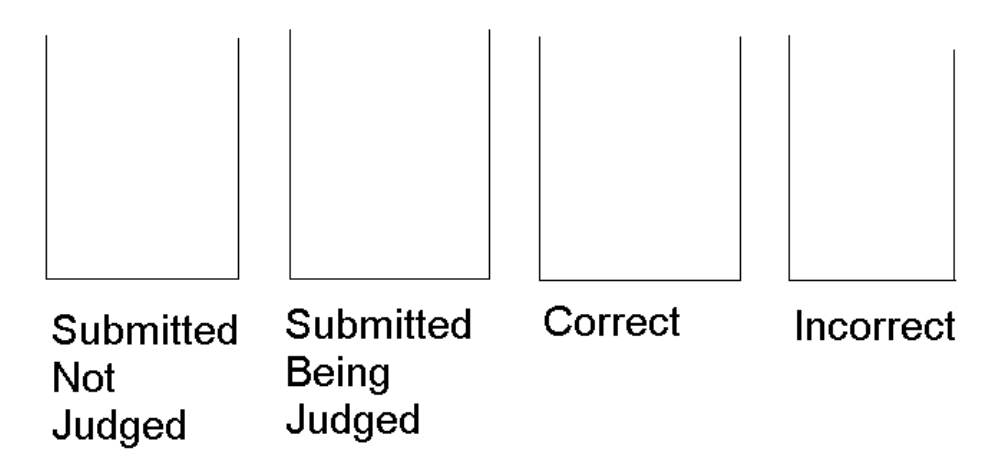

Submission Data Stores – There will be four directories on Turing to deal with the submitting of a solution:

- 1)"Submitted Not Judged" solutions submitted but not judged
- 2) "Submitted Being Judged" solutions submitted and being judged
- 3) "Correct" Solutions Correct
- 4) "Incorrect" Solutions Incorrect

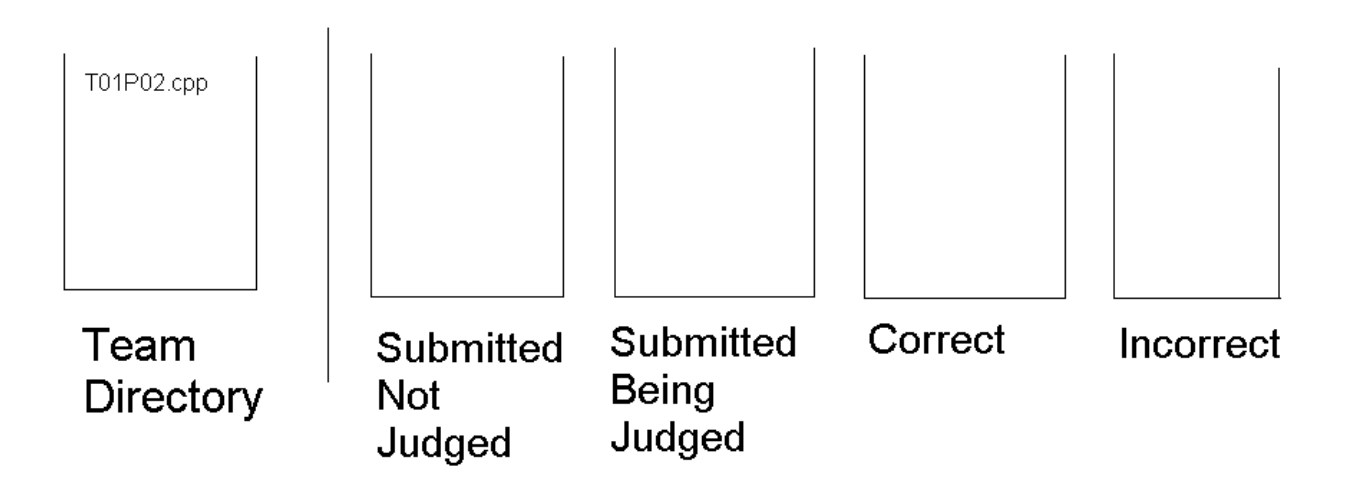

## **Team Directory:**

A team will save their solutions in a directory on their computer that can be pulled by the solution web page to allow the solution to be submitted to the judges.

## **Team Submission:**

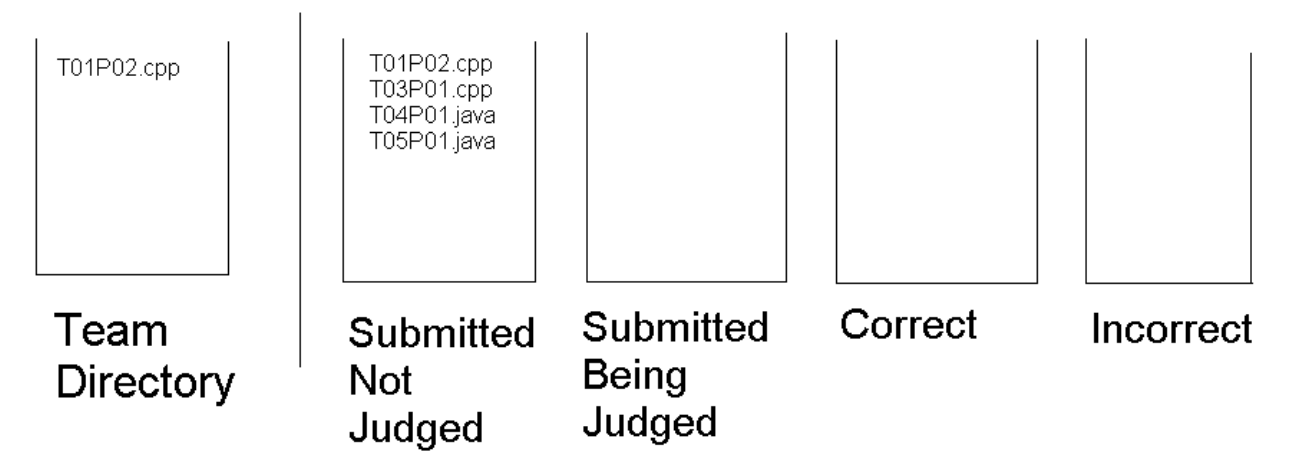

When a team submits their solutions to the problems given, a copy of the solution will be made from the team's computer to the date store "Submitted Not Judged." While in this directory, every judge will be able to see that is it on his or her web site in the queue that is displayed. This will also make the team see "Submitted Not Judged" on the status bar for that specific problem.

## **Judge Selection:**

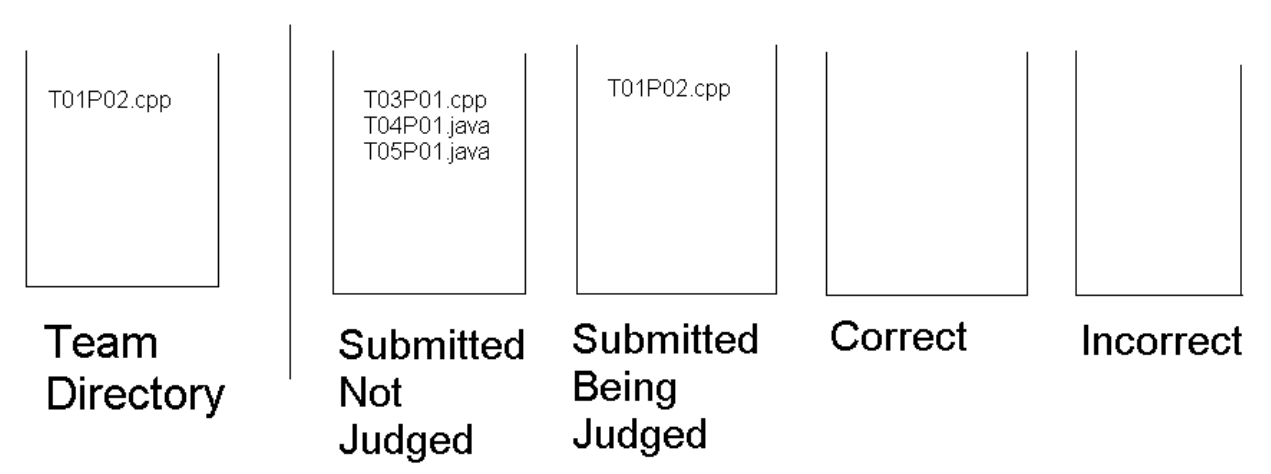

Once a judge selects a solution to judge, it will be moved from "Submitted Not Judged" to "Submitted Being Judged." This will make sure that only one judge will choose a solution to grade. When a solution is in this directory, a team will see "Submitted Being Judged" in the status bar for that specific problem.

## **Correct Submission:**

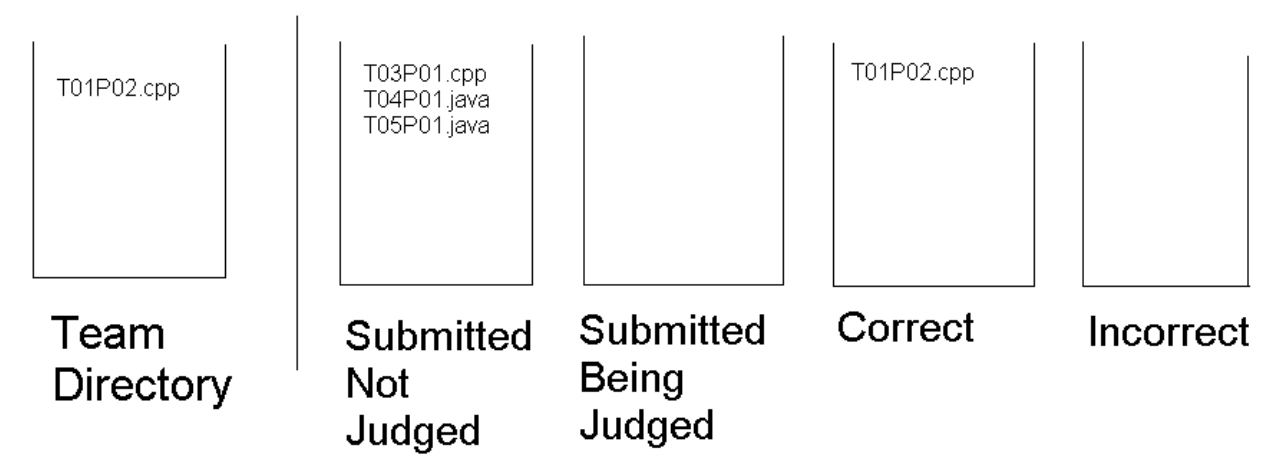

Once a judge competes the judging of the solution, if it is correct and a judge selects that as a response to the team, it will be moved from the "Submitted Being Judged" directory to the "Correct" directory. A team will see "Correct" in the status bar for the specific problem and know that they do not have to do anymore work on this problem.

## **Incorrect Submission:**

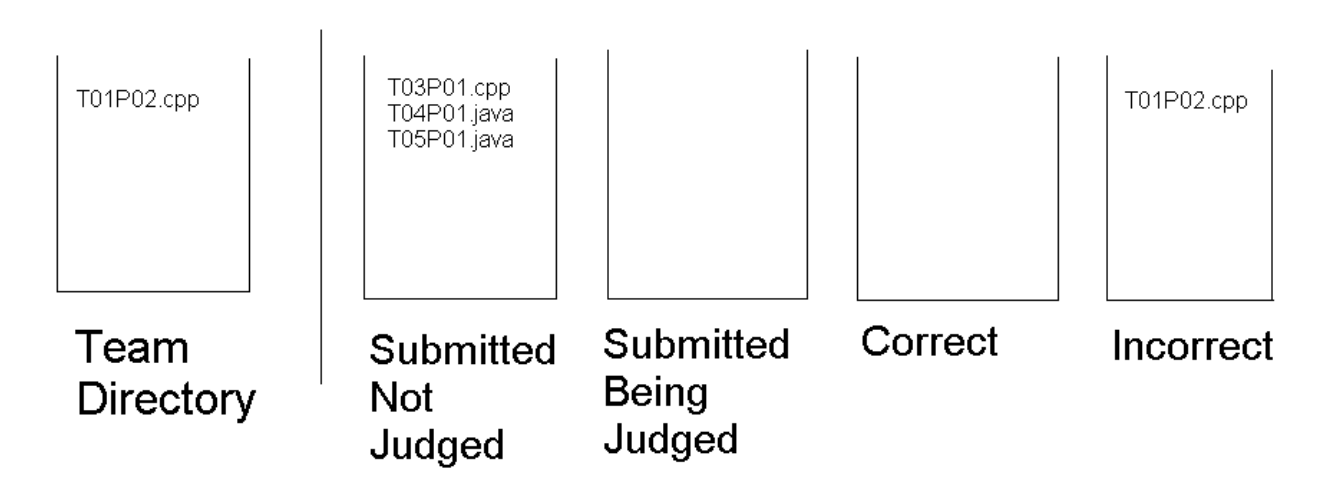

If a file is incorrect, a judge will select the appropriate response to a team, and when submitted, the solution will be placed into the "Incorrect" directory. The reason for doing the submission like this takes care of the problem of teams in the past not being able to resubmit a solution, and judges judging the same solution.

#### **Questions Submitted**

The Questions Submitted directory will hold all the text files of questions to problems submitted by the specific teams.

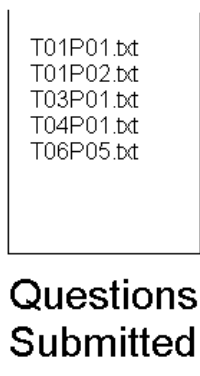

All the judges will be able to see all the questions in this directory on their queue displayed on their website.

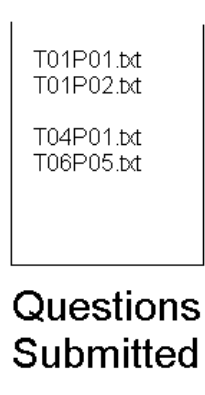

When a judge selects to answer a question and select it from the queue, it will be removed from the "Questions Submitted" directory, to make sure only one judge answers each question.

#### **Scoreboard Directory:**

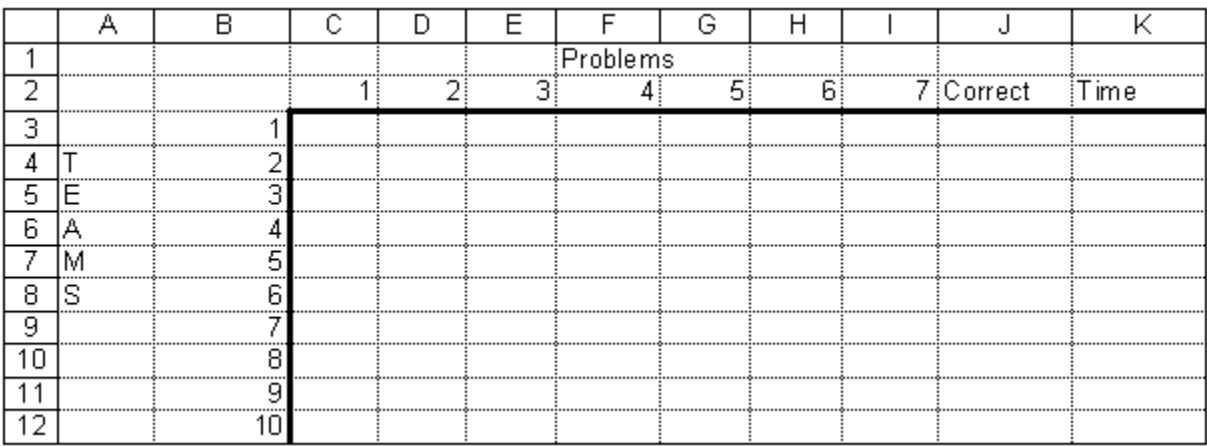

There will be a two dimensional array (matrix),  $10xT$  where  $T =$  number of teams in the contest, to allow the ease of displaying the scoreboard. Each row in the array will represent a different team and each column will represent a different problem. The scoreboard will display all the data placed into the array, which will be the times a team finishes a respective problem. Once this is updated, it will be reflected on the scoreboard as well.

#### **Previous Problems Text Files:**

In order to allow outside users to view the problems from previous years, we must make text files of the old problems to be able to be opened from the problem web site. These text files will be stored in the same place where the website pages are stored.

#### **Previous Scoreboard Web Pages:**

In order to allow outside users to view the final scoreboards from previous years, we make available links that will take the viewers directly to other web pages that contain the old scoreboards. These web pages will be stored in the same place where the Contest website pages are stored.

### **Section 2:Testing Requirements**

In order to test the GUI's for the Programming Contest Submission and the Scoreboard we must verify each GUI individually to ensure perfection.

#### **Section 2.1:Team GUI Testing**

Test to ensure that every entity in the team GUI works as expected, starting from the status bars showing the correct status to when a team chooses to view the scoreboard.

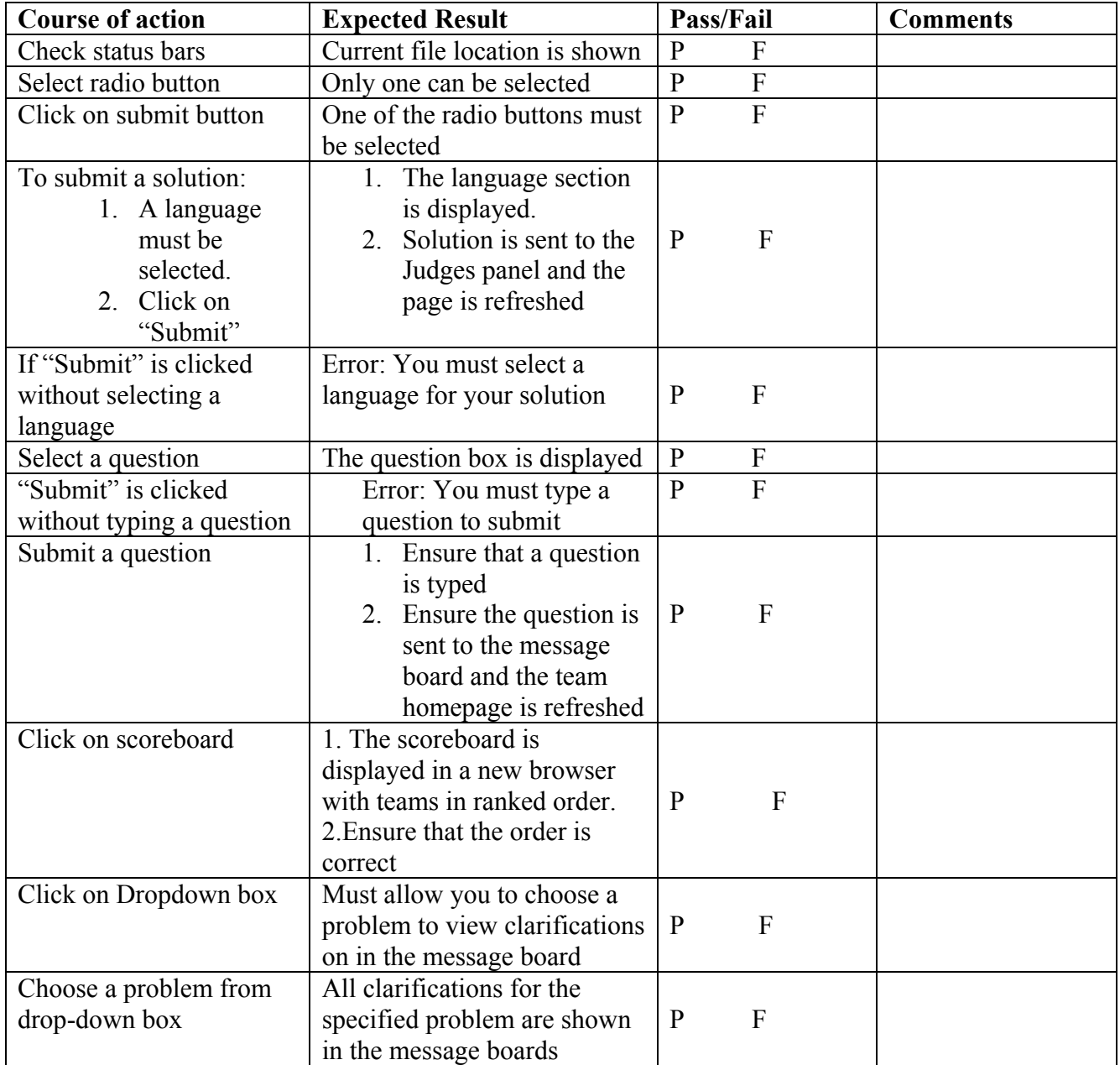

## **Section 2.2:Judges GUI Testing**

Test to ensure that every entity in the judge GUI works as expected, starting from viewing items in the queues to sending clarification answers to correct message board.

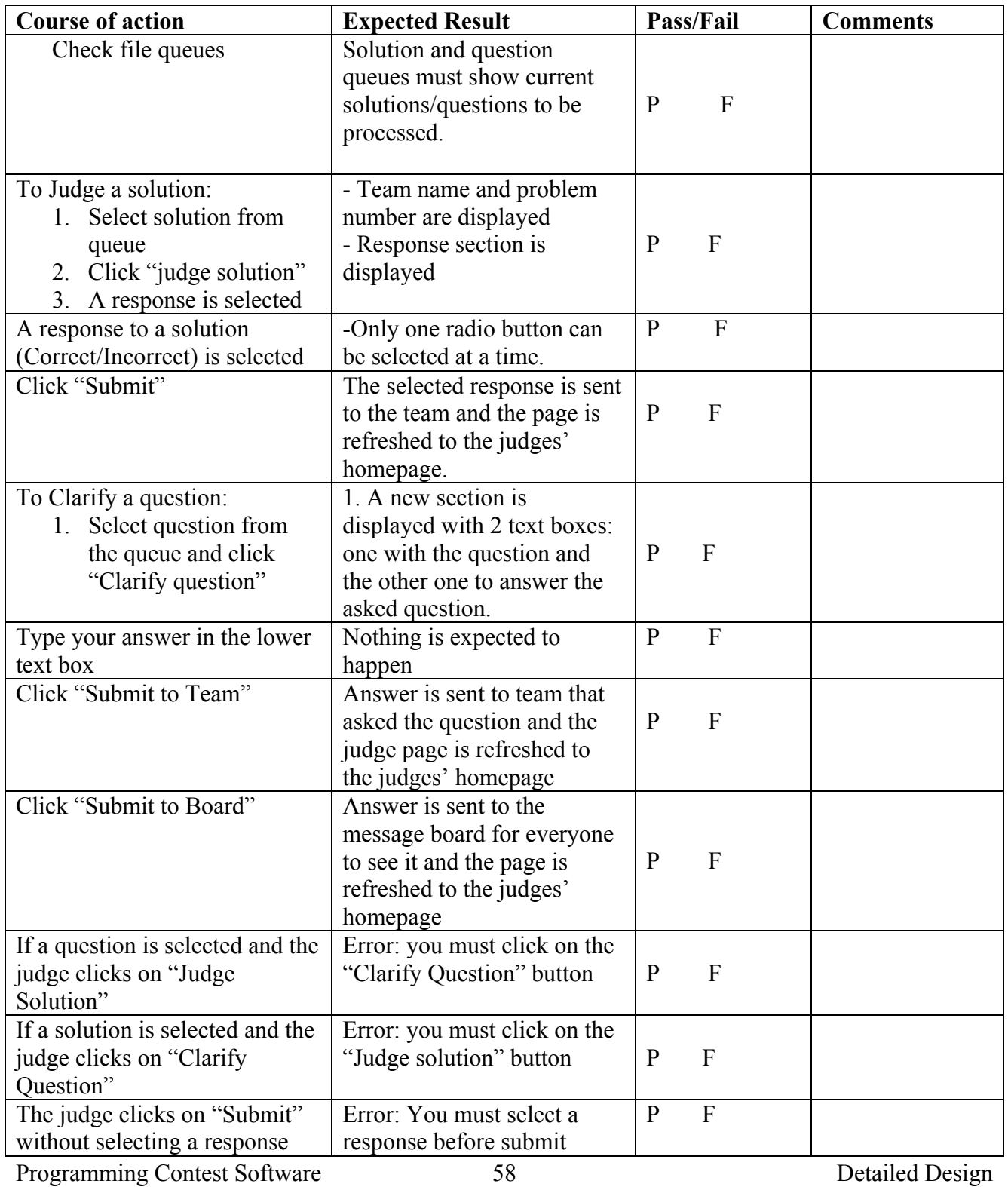

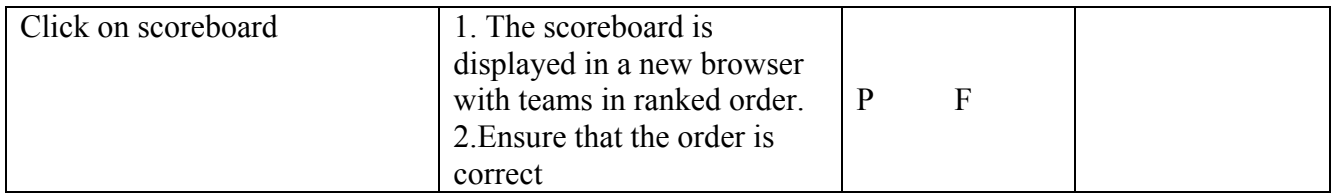

### **Section 2.3:Scoreboard Testing**

Test to make sure that the scoreboard is viewable and the most importantly that the information in there is correct and accurate, starting from displaying the information in a twodimensional array to ranking the teams in the correct standing order.

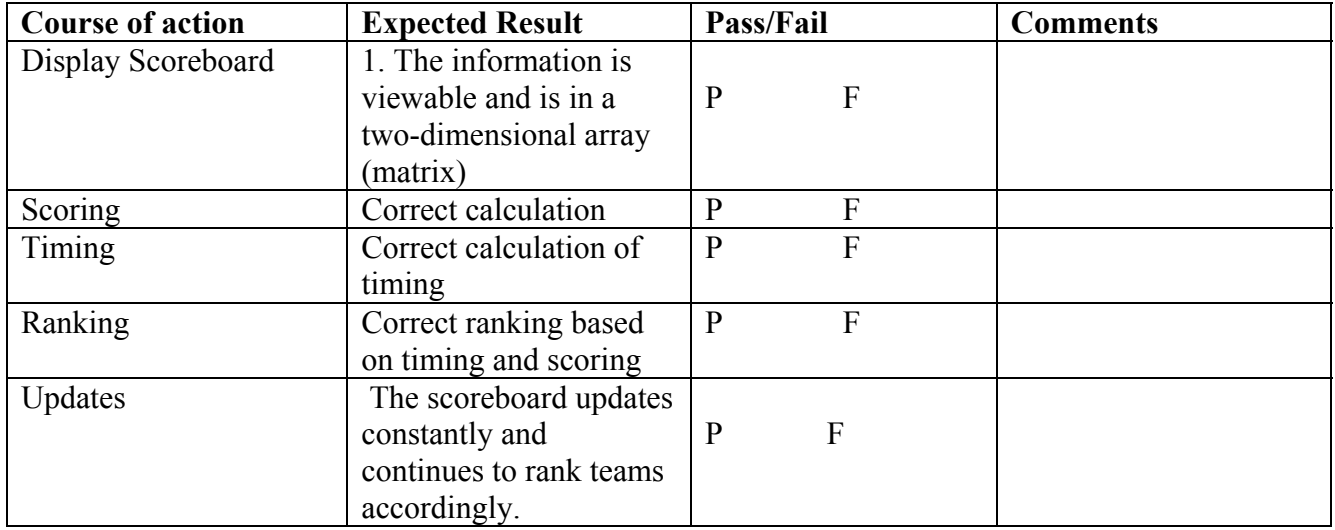

### **Section 2.4:Programing Contest Website Testing**

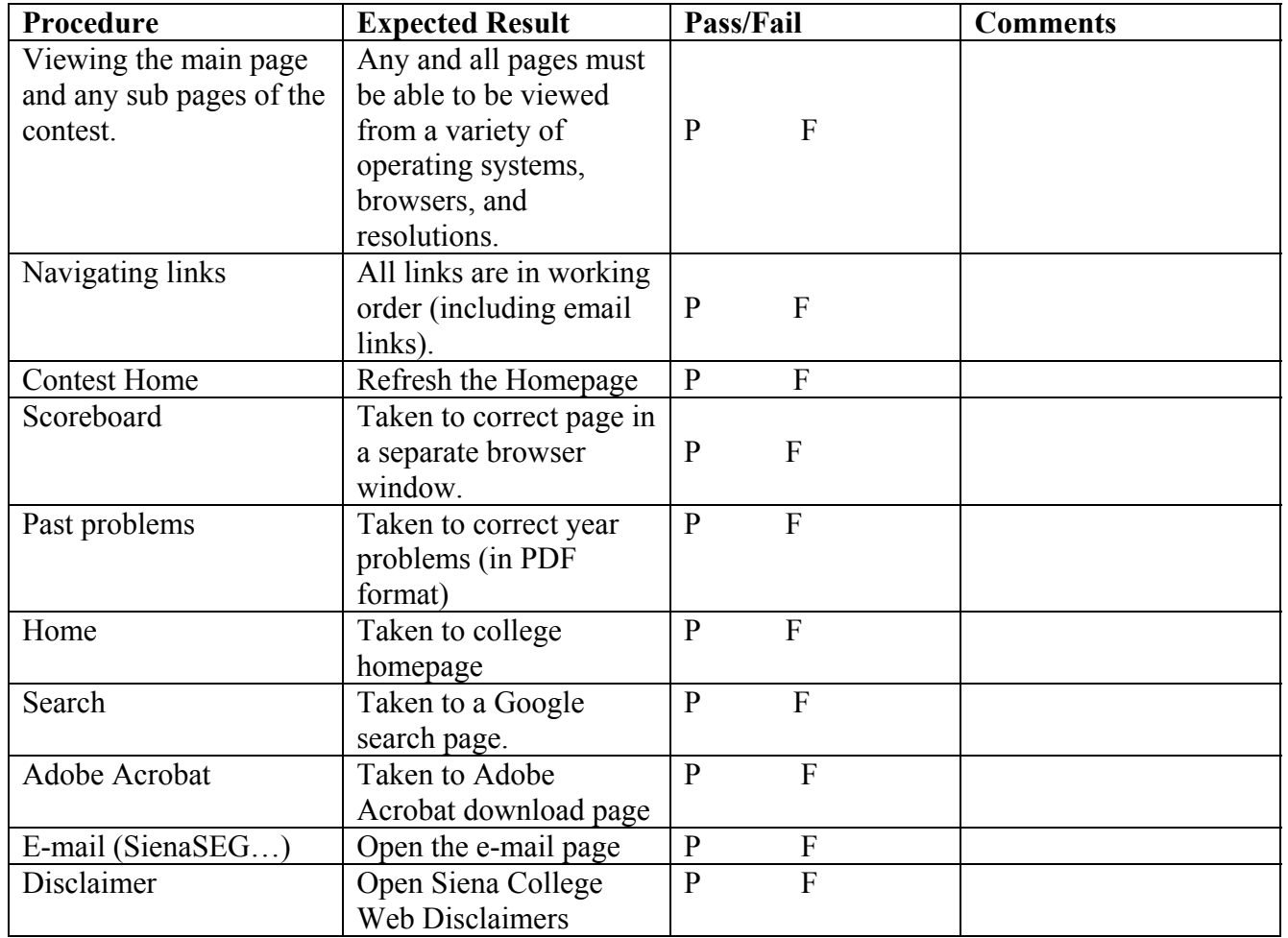

#### **Section 3: Sources Of Information**

The information for this section was obtained from meetings with our clients, Mr. James Matthews and Dr. Scott Vandenberg. Other sources of information include Dr. Lederman's class lectures, the Software Engineering class textbook *Software Engineering: A Practitioner's Approach* by Roger S. Pressman and previous Software Engineering teams' projects, located at http://www.cs.siena.edu/%7Elederman/csis410/csis410.html.

#### **Section 4: Glossary of Terms**

**Computer Science Programming Contest –** A programming contest administered by the Computer Science Department for local high school teams to come to Siena and compete.

**DFD** – Data Flow Diagram – A graphical representation that depicts information flow and the transformations that occur as data moves from input to output.

**Directories –** Folders on Turing in which files will be stored, as well as being moved from and to them.

**DreamWeaver –** A program that will be used to develop all needed websites.

**Gantt Chart -** A chart that depicts progress in relation to time, often used in planning and tracking a project.

**GUI –** Graphical User Interface – The screens that users will see while using the Programming Contest Submission Software.

**HTML** - A markup language used to structure text and multimedia documents and to set up hypertext links between documents, used extensively on the World Wide Web.

**Internet** - An interconnected system of networks that connects computers around the world via the TCP/IP protocol.

**Java**- Programming language that our program will possibly be built in.

**Linear Sequential Model / Classic Waterfall Model –** A systematic, sequential approach to software development that begins at the system level and progresses through analysis, design, coding, testing, and support.

**Scoreboard – A** web-based list of teams, in ranked order, based on the number of problems each team has answered correctly, and the time used to answer the questions.

**Turing –** The Unix Server that every PC in the Computer Science Department Connects to. It is under the administration of Mr. Ken Swarner.

**VB**- Visual Basic - Programming language that our program will possibly be built in.

**Web-based –** A software that uses the World Wide Web on the Internet as a user interface

**Team ranking –** Teams in the contest are placed in an order based on the number of correct solutions and the about of time taken to submit those solutions.

**Array -** An arrangement of memory elements in one or more planes.

## **Section 5: Gantt Chart**

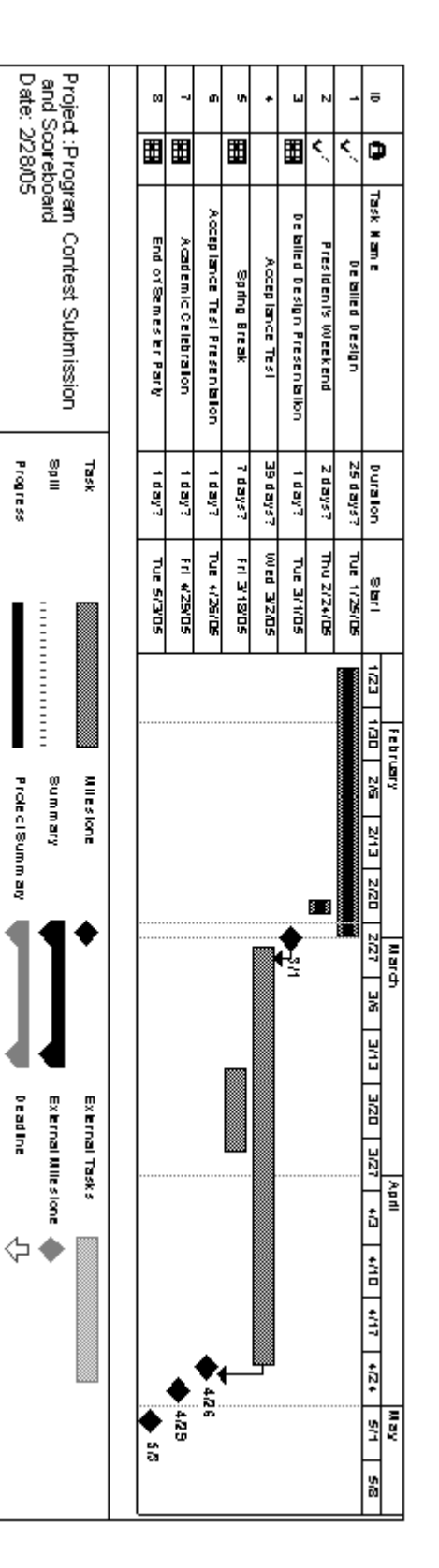